**M I N I S T R Y O F E D U C A T I O N** 

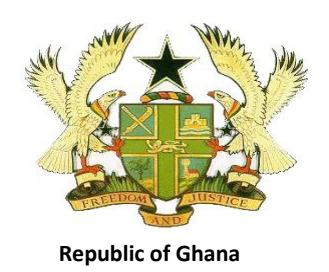

# **TEACHING SYLLABUS FOR INFORMATION AND COMMUNICATIONS TECHNOLOGY (CORE) (SENIOR HIGH SCHOOL 1 – 3)**

Enquiries and comments on this syllabus should be addressed to:

The Director Curriculum Research and Development Division (CRDD) P. O. Box 2739 Accra Ghana.

Tel: 0302-683668 0302-683651

September, 2010

**TEACHING SYLLABUS FOR INTRODUCTORY ICT**

# **RATIONALE FOR TEACHING AND LEARNING ICT (CORE)**

ICT is so important in the world today that it makes it imperative for every person to be competent in the use of ICT for the many tasks that he/she will have to accomplish. This syllabus is designed to provide basic skills in Information and Communications Technology (ICT) for Senior High School (SHS) students. It is expected that the knowledge and skills gained in this course will help students to use ICT in almost all their courses at school. The syllabus covers selected basic topics in ICT which offer hands-on activities to help students acquire the required ICT skills for the job market and social interaction in the global village.

#### **GENERAL AIMS**

The syllabus is designed to help the student to:

- 1. acquire basic ICT literacy skills
- 2. use ICT as a tool for learning in other subjects
- 3. acquire the appropriate knowledge for applying ICT skills in education, business and social life
- 4. use the technology to communicate effectively
- 5. access and share information through the use of technology
- 6. follow basic ethics in the use of ICT tools
- 7. maintain high level speed in typing

### **SCOPE OF CONTENT**

The content of this course has been designed to offer basic knowledge and skills to SHS students in order to give them the opportunity to develop the interest in ICT and again use ICT for learning in other subjects. They will also apply the skills in solving everyday problems in their academic and social life. The course is based on themes which form the basic requirements for ICT literacy skills for the Senior High School graduates.

The themes are as follows:

- $\triangleright$  Introduction to ICT
- Word Processing
- $\triangleright$  Internet
- $\triangleright$  Typing
- $\triangleright$  Spreadsheet
- $\triangleright$  Presentation

### **PRE-REQUISITE SKILLS**

Students should have acquired good reading, writing, numeracy and keyboarding skills. They should have gone through the JHS ICT Syllabus. Behaviours required include a sense of responsibility and the ability to follow rules and regulations and also perform tasks according to procedure.

# **ORGANISATION OF THE SYLLABUS**

The syllabus covers a three-year course in the SHS system. Each year"s work has been divided into sections. Each section has a number of units. The teacher should treat at least two (2) sections in a term. The structure is presented in the table below.

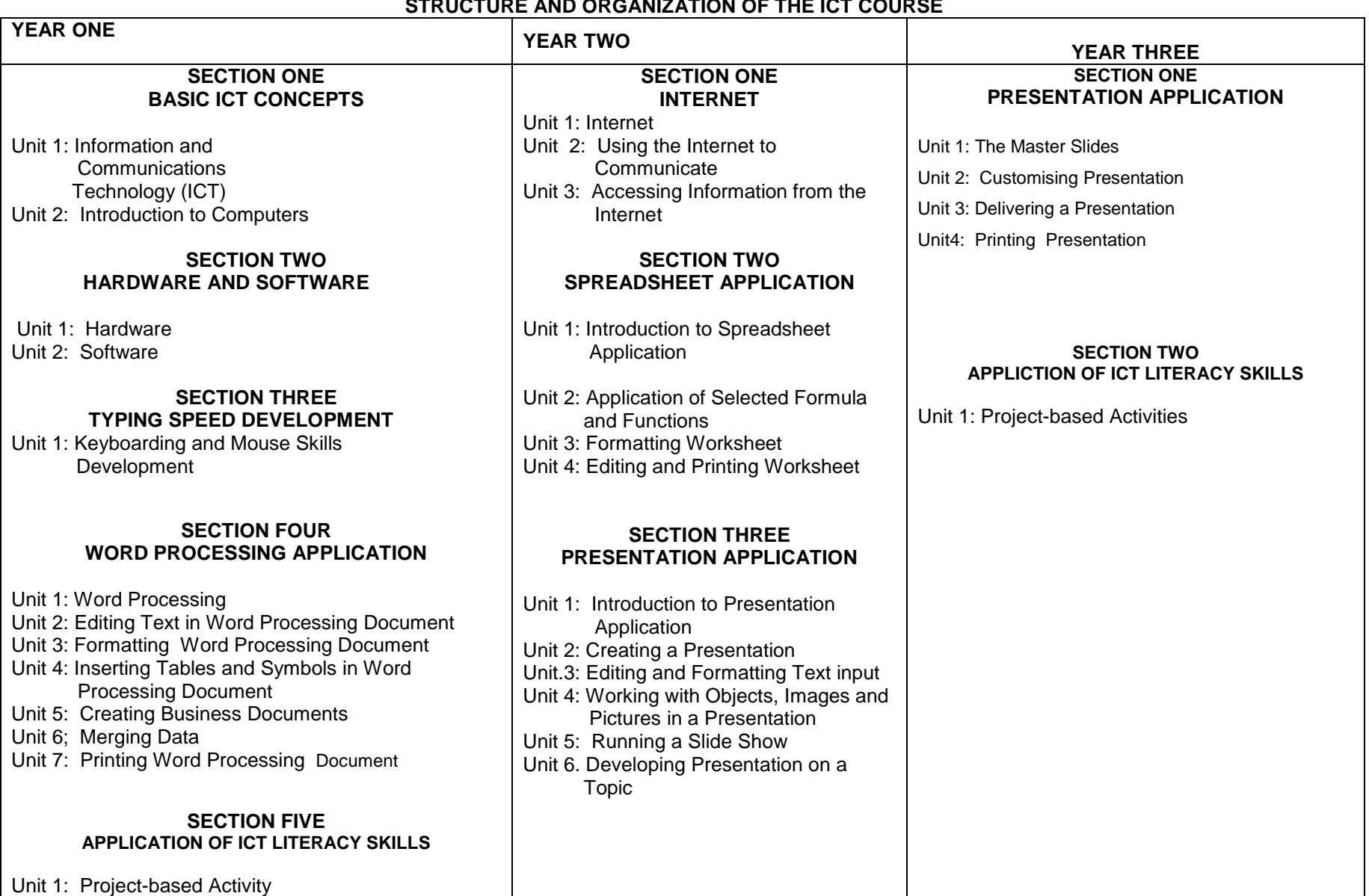

# **STRUCTURE AND ORGANIZATION OF THE ICT COURSE**

#### **TIME ALLOCATION**

A minimum of three (3) periods a week each of 40 minutes is recommended for teaching SHS Core ICT (as shown in the table below). As per the teaching arrangements and SBA it is expected that there will be 10 weeks for effective teaching per term. This results in 30 periods per term and subsequently 90 periods per school year (1<sup>st</sup> and 2<sup>nd</sup> years). However due to the final exams in the third term of the third year, there will be 60 periods for that year. Appendix A is a guide for allocation of periods to each unit.

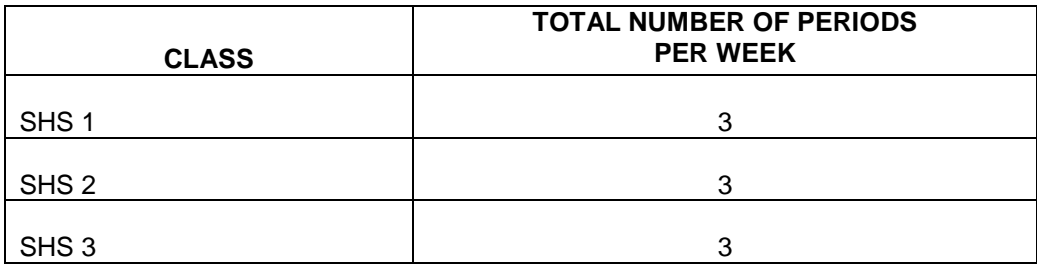

#### **SUGGESTIONS FOR TEACHING THE SYLLABUS**

The three years work has been divided into sections with each section organised under the following headings.

#### **GENERAL OBJECTIVES**

General Objectives have been listed at the beginning of each section of the syllabus. The general objectives are directly linked to the general aims for teaching ICT listed on page (iii) of this syllabus and form the basis for the selection and organisation of the unit topics. The general objectives specify the skills and behaviours students should acquire as a result of instruction in the units of the section. Read the general objectives carefully before you start teaching. After teaching all the units, go back and read the general aims and general objectives again to be sure that you have covered them adequately in the course of your teaching.

To make it user-friendly, the syllabus has been structured into five columns. Column one is the Unit topic, Column two consists of the Specific Objectives for each unit, Column three provides the content to be covered, Column four provides Teaching Learning Activities for the achievement of the Specific Objectives, while Column five provides some exercises that will be useful for assessing the knowledge and skills gained in the lesson.

#### **COLUMN 1 - UNITS**

This column presents the sub topics of the major topic(s) in the section. The topics in the units have been arranged sequentially to facilitate skill building. However, if a teacher at any point in time finds that teaching and learning in his/her class will be more effective by skipping a particular topic, he/she can do so and go back later to treat the skipped topics.

#### **COLUMN 2 - SPECIFIC OBJECTIVES**

Column 2 shows the Specific Objectives for each unit. The specific objectives begin with numbers such as 1.3.5 or 2.2.1. These numbers are referred to as "Syllabus Reference Numbers". The first digit in the syllabus reference number refers to the section; the second digit refers to the unit, while the third digit refers to the rank order of the specific objective. For instance, 1.3.5 means: Section 1, Unit 3 (of Section 1) and Specific Objective 5. In other words, 1.3.5 refers to Specific Objective 5 of Unit 3 of Section 1. Similarly, the syllabus reference number 2.2.1 simply means Specific Objective number 1 of Unit 2 of Section 2. Using syllabus reference numbers provides an easy way for communication among teachers and other educators. It further provides an easy way for selecting objectives for test construction; for instance, Unit 2 of Section 2 has five specific objectives: 2.2.1 - 2.2.5. A teacher may want to base his/her test items/questions on objectives 2.2.3 and 2.2.4 and not use the other three objectives. In this way, a teacher would sample the objectives within units and within sections to be able to develop a test that accurately reflects the various skills taught in class.

You will also note that specific objectives have been stated in terms of what the student will be able to do after instruction and learning in the unit. Hence each specific objective starts with the following, "The student will be able to." This in effect, means that you have to address the learning problems of individual student. It also means that you need to individualise your instruction as much as possible such that the majority of students will be able to master the objectives of each unit of the syllabus.

#### **COLUMN 3 - CONTENT**

The "content" column of the syllabus presents a selected body of information, skills and competencies that you will need in teaching the particular unit.

#### **COLUMN 4 - TEACHING AND LEARNING ACTIVITIES (T/LA)**

T/L activities that will ensure maximum student participation in the lessons are presented in Column 4. Try to de-emphasise the theory and emphasize the practicals. You are encouraged to re-order the suggested teaching and learning activities and also add to them where necessary in order to achieve optimum student learning. As implied already, the major purpose of teaching and learning ICT is to make students acquire competent skills in ICT and use their skills in doing a variety of practical work and solve many ICT related problems.

#### **COLUMN 5 - EVALUATION**

Suggestions and exercises for evaluating the lessons of some units are indicated in Column 5. Evaluation exercises can be in the form of oral questions, quizzes, class exercises and assignments, project work etc. Try to ask questions and set tasks and assignments that will challenge your students to apply their knowledge and skills to solve problems. The suggested evaluation tasks are not exhaustive. You are encouraged to develop other creative evaluation tasks to ensure that students have mastered the skills implied in the specific objective(s) of each unit. For evaluation during class lessons, determine the mastery level you want students to achieve in their answers and responses. If for instance, you take 80% as the mastery level, ensure that each student"s answer to questions asked in class achieve this level of mastery.

#### **PROFILE DIMENSIONS**

A "dimension" is a psychological unit for describing a particular learning behaviour. More than one dimension constitutes a profile of dimensions. A specific objective as follows: "The student will be able to describe…etc.", contains an action verb, "describe" that indicates what the student will be able to do after teaching and learning had taken place. Being able to "describe" something after the instruction has been completed means that the student has acquired "knowledge". Being able to explain, summarise, give examples etc. means that the student has understood the lesson taught. Similarly, being able to develop, plan, construct etc. means that the student has learnt to create, innovate or synthesize knowledge. Each of the specific objectives in this syllabus contains an "action verb" that describes the behaviour the student will be able to display after the instruction. "Knowledge", "Application" etc. are dimensions that should be the prime focus of teaching and learning in schools. Instruction in most cases has tended to stress knowledge acquisition to the detriment of other higher level behaviours such as application, analysis etc. Each action verb indicates the underlying profile dimension of each particular specific objective. Read each objective carefully to know the profile dimension toward which you have to teach.

ICT is a practical subject and the learning required is best achieved by application of the skills learnt. The profile dimensions required at the SHS level are as follows:

> Knowledge and understanding 20% Application of knowledge 30% Practical Skills 50%

At the SHS level, students should be involved in solving practical problems using the various ICT techniques they have learnt. The practical skills dimension has therefore been given a weight of 50%. The ratio between theory and practice in the core ICT is therefore 50:50.

The explanation of the key words involved in each of the profile dimensions is as follows:

#### **Knowledge and Understanding (KU)**

knowledge The ability to: remember, recall, identify, define, describe, list, name, match, state principles facts and concepts. Knowledge is simply the ability to remember or recall material already learned and constitutes the lowest level of learning.

### understanding The ability to: explain, summarise, translate, rewrite, paraphrase, give examples, generalise, estimate or predict consequences based upon a trend. Understanding is generally the ability to grasp the meaning of some material that may be verbal, pictorial, or symbolic.

#### **Use of Knowledge (UK)**

The ability to use knowledge or apply knowledge, as implied in this syllabus, has a number of learning/behaviour levels. These levels include application, analysis, synthesis, and evaluation. These may be considered and taught separately, paying attention to reflect each of them equally in your teaching. The dimension "Use of Knowledge", is a summary dimension for all four learning levels. Details of each of the four sub levels are as follows:

#### application The ability to:

apply rules, methods, principles, theories, etc. to concrete situations that are new and unfamiliar. It also involves the ability to produce, solve, operate, demonstrate, discover etc.

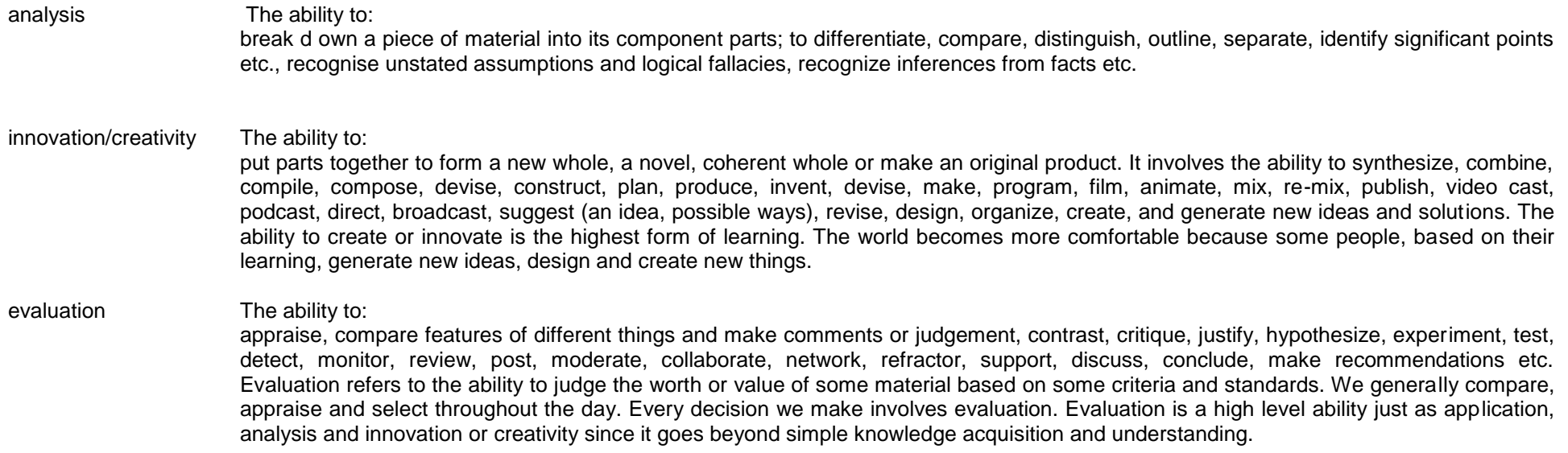

The action verbs provided under the various profile dimensions and in the specific objectives of the syllabus should help you to structure your teaching such as to achieve the effects needed. Select from the action verbs provided for your teaching, in evaluating learning before, during and after the instruction. Use the action verbs also in writing your test questions.

A number of examination questions at the secondary school level begin with the word "Discuss". Discuss belongs to the evaluation thinking skill and implies the ability to analyze, compare, contrast, make a judgement etc. The word "discuss" asks for a variety of thinking skills and is obviously a higher order thinking behaviour. Students consequently do poorly on examination questions that start with "Discuss". For this reason, and also for the reason that discussion of issues, discussion of reports etc., are some of the major intellectual activities students will be engaged in, in work situations and at higher levels of learning after they have left secondary school, it will be very helpful if teachers would emphasize discussion questions etc. both in class and in the tests you set.

The action verbs provided under the various profile dimensions should help the teacher to structure teaching such as to achieve the effects needed. Select from the action verbs provided for teaching, in evaluating learning before, during and after the instruction. Use the action verbs also in writing test questions. This will give students the chance to develop good thinking skills, and the capacity for excellent performance in examinations and in practical life situations. .

Teachers should note that the emerging trend is to refer to Bloom"s Digital Taxonomy. For more information on this phenomenon refer to Appendix A.

#### **PRACTICAL SKILLS**

Practical skills involve demonstration of manipulative skills using equipment and materials to carry out practical operations for solving problems. The teaching an assessment of practical skills should involve projects and creative practical tasks. Skills required for effective practical work include:

#### **HANDLING EQUIPMENT/MATERIALS:**

The learner should be able to handle and use of ICT equipment and materials efficiently.

#### **OBSERVATION**

The learner should be able to use the senses to make accurate observation of skills and techniques during teacher demonstrations. The learner should be able to apply the techniques observed for performing other tasks.

## **PERCEPTION**

The learner should be able to coordinate most of the senses (touch, feel, sight etc) for every project or task undertaken.

### **COMMUNICATION**

The learner should be guided to develop effective oral and written communication skills necessary for work production.

## **COMMITMENT**

The learner should be encouraged to uphold ethical standards in the use of technology e.g. netiquette

# **FORM OF ASSESSMENT**

The assessment of ICT should be based on more practical work than theory. In developing assessment procedures, select specific objectives in such a way that you will be able to assess a representative sample of the syllabus objectives. Each specific objective in the syllabus is considered a criterion to be achieved by the students. The assessment procedure you use, i.e. class tests, homework, projects etc. must be developed in such a way that it will consist of a sample of the important objectives taught over a period.

The assessment of ICT will be based on two examination papers: Papers 1 and 2, and the SBA. Paper 1 will test practical skills and will carry 120 marks. Paper 2 will be in two sections: Section A and B. Section A will consist of 40 compulsory multiple choice items carrying 40 marks; Section B will comprise six (6) questions out of which students will answer four (4). One of the four questions should be the compulsory question which carries 20 marks. The remaining three questions will carry 10 marks each. The structure of the examination paper, their mark allocation and profile dimension weights are indicated in the table below.

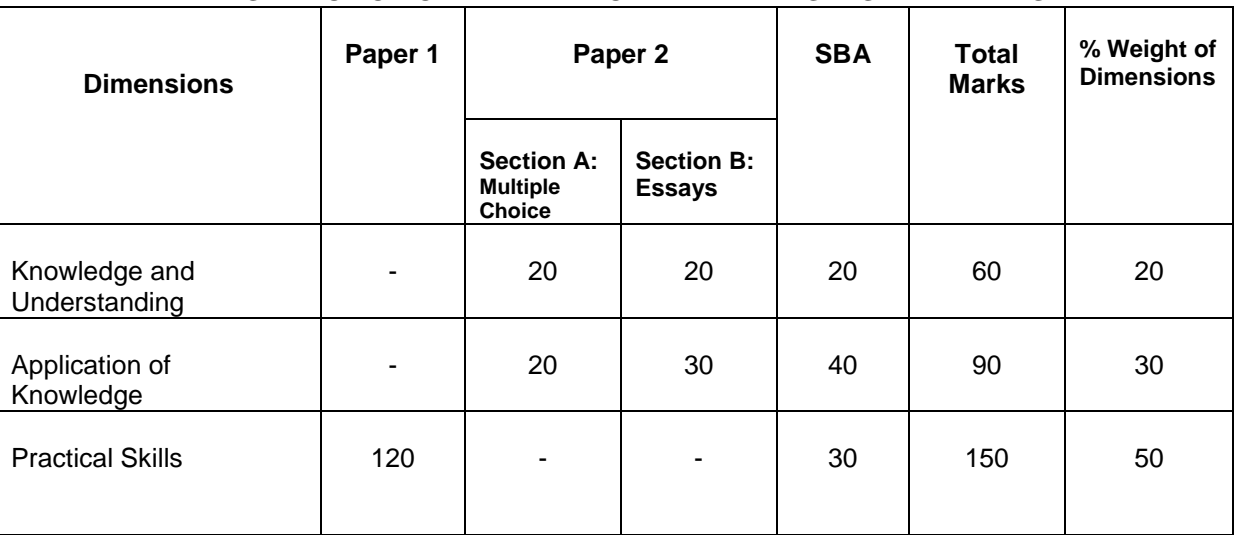

### **DISTRIBUTION OF EXAMINATION PAPER WEIGHTS AND MARKS**

# **NOTE**:

Note that core ICT questions should reflect **high order thinking**.

# **GUIDELINES FOR SCHOOL-BASED ASSESSMENT (SBA)**

A new School Based Assessment system (SBA) will be introduced into the school system in 2011. The new SBA system is designed to provide schools with an internal assessment system that will help schools to achieve the following purposes:

- o Standardize the practice of internal school-based assessment in all Senior High Schools in the country
- o Provide reduced assessment tasks for subjects studied at SHS
- o Provide teachers with guidelines for constructing assessment items/questions and other assessment tasks
- o Introduce standards of achievement in each subject and in each SHS class
- o Provide guidance in marking and grading of test items/questions and other assessment tasks
- $\circ$  Introduce a system of moderation that will ensure accuracy and reliability of teachers' marks
- o Provide teachers with advice on how to conduct remedial instruction on difficult areas of the syllabus to improve class performance.

The arrangement for SBA may be grouped in categories as follows: Project, Mid-Term test, Group Exercise and End of Term Examination.

Project: This will consist of a selected topic to be carried out by groups of students for a year. Segments of the project will be carried out each term toward the final project completion at the end of the year, The project may consist of

- i) Investigative study
- ii) Practical work
- iii) Case Study

Mid-Term Test: The mid-term test following a prescribed format will form part of the SBA

Group Exercise: This will consist of written assignments or practical work on a topic(s) considered important or complicated in the term"s syllabus

End-of-Tem Examination: The end-of-term test is a summative assessment system and should consist of the knowledge and skills students have acquired in the term. The end-of-term test for Term 3 for example, should be composed of items/questions based on the specific objectives studied over the three terms, using a different weighting system such as to reflect the importance of the work done in each term in appropriate proportions. For example, a teacher may build an End-of-Term 3 test in such a way that it would consist of the 20% of the objectives studied in Term 1, 20% of objectives studied in Term 2 and 60% of the objectives studied in Term 3.

#### **GRADING PROCEDURE**

To improve assessment and grading and also introduce uniformity in schools, it is recommended that schools adopt the following WASSCE grade structure for assigning grades on students" test results. The WASSCE structure is as follows:

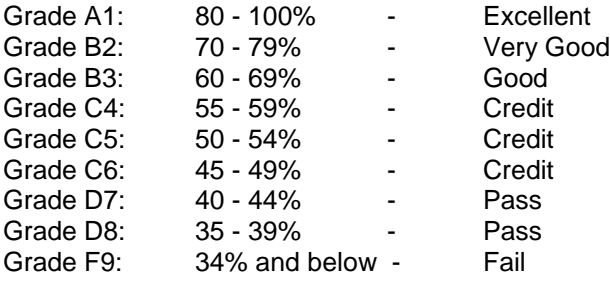

In assigning grades to students' test results, you are encouraged to apply the above grade boundaries and the descriptors which indicate the meaning of each grade. The grade boundaries i.e., 60-69%, 50-54% etc., are the grade cut-off scores. For instance, the grade cut-off score for B2 grade is 70-79% in the example. When you adopt a fixed cut-off score grading system as in this example, you are using the criterion-referenced grading system. By this system a student must make a specified score to be awarded the requisite grade. This system of grading challenges students to study harder to earn better grades. It is hence a very useful system for grading achievement tests.

Always remember to develop and use a marking scheme for marking your class examination scripts. A marking scheme consists of the points for the best answer you expect for each question, and the marks allocated for each point raised by the student as well as the total marks for the question. For instance, if a question carries 20 marks and you expect 6 points in the best answer, you could allocate 3 marks or part of it (depending upon the quality of the points raised by the student) to each point , hence totaling 18 marks, and then give the remaining 2 marks or part of it for organization of answer. For objective test papers you may develop an answer key to speed up the marking.

# **SECTION ONE**

# **BASIC ICT CONCEPTS**

#### **General Objective(s):** The student will:

- 1. understand the basic concepts of ICT and information processing cycle.
- 2. appreciate the impact of ICT on everyday life

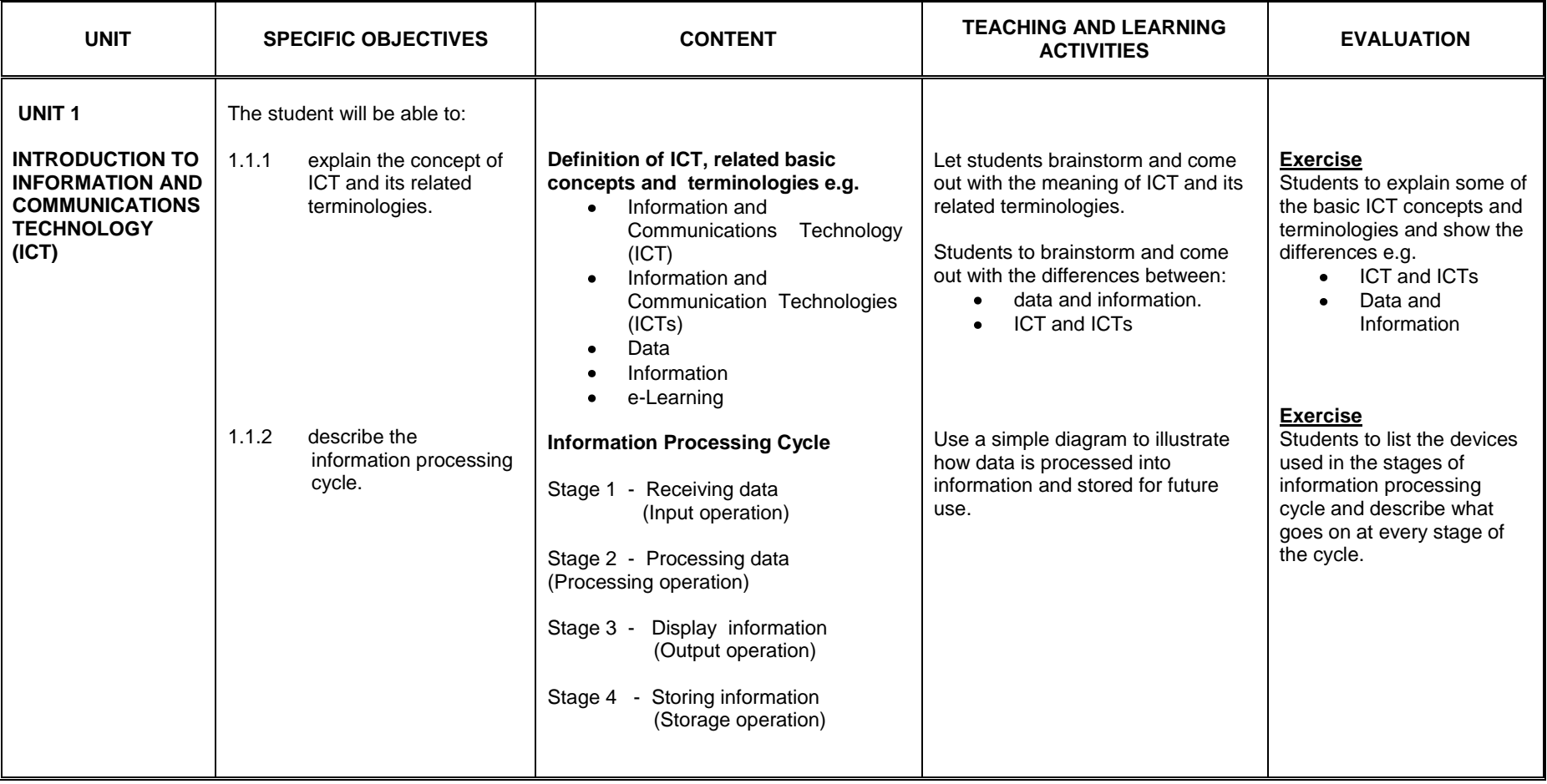

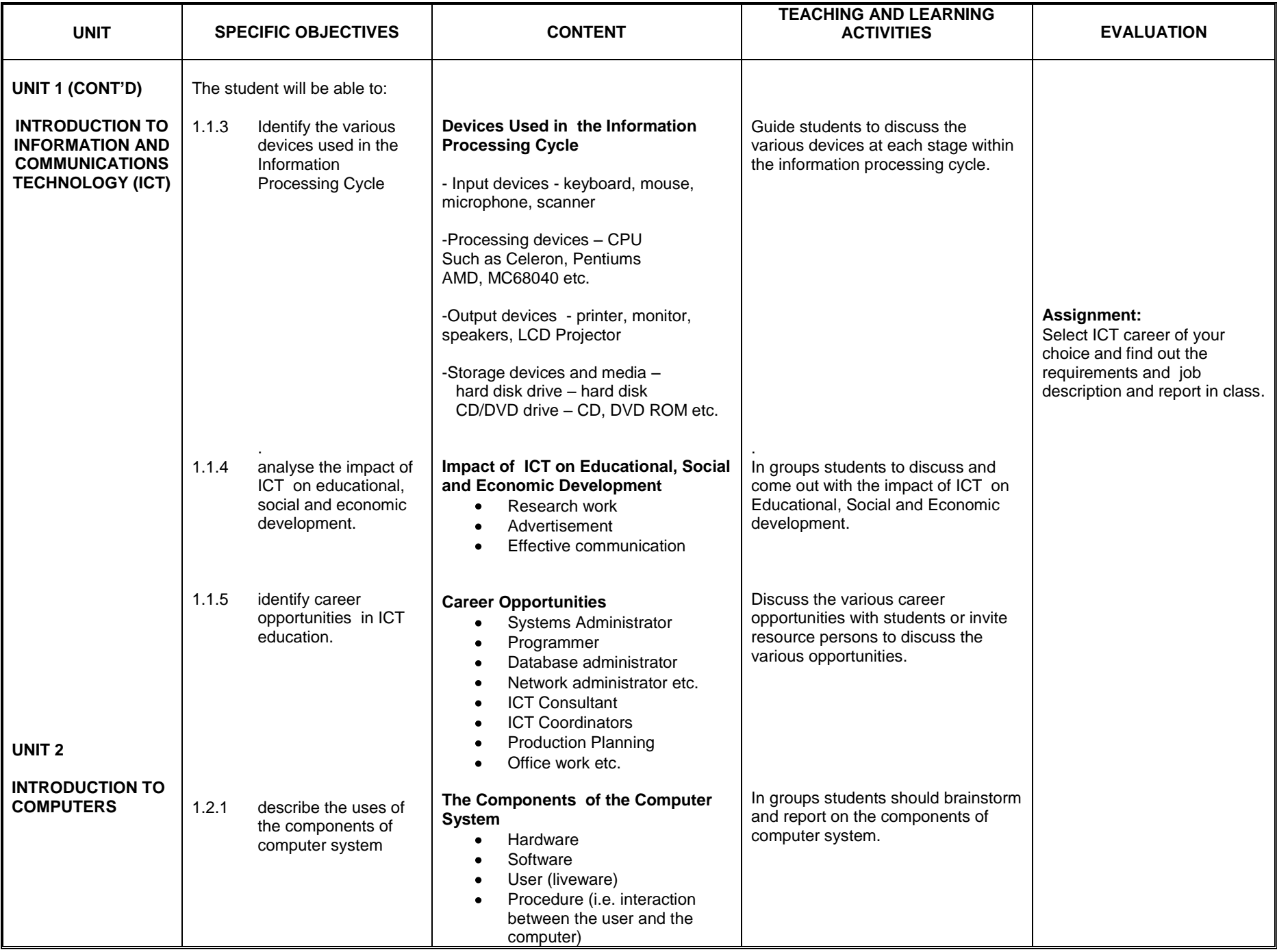

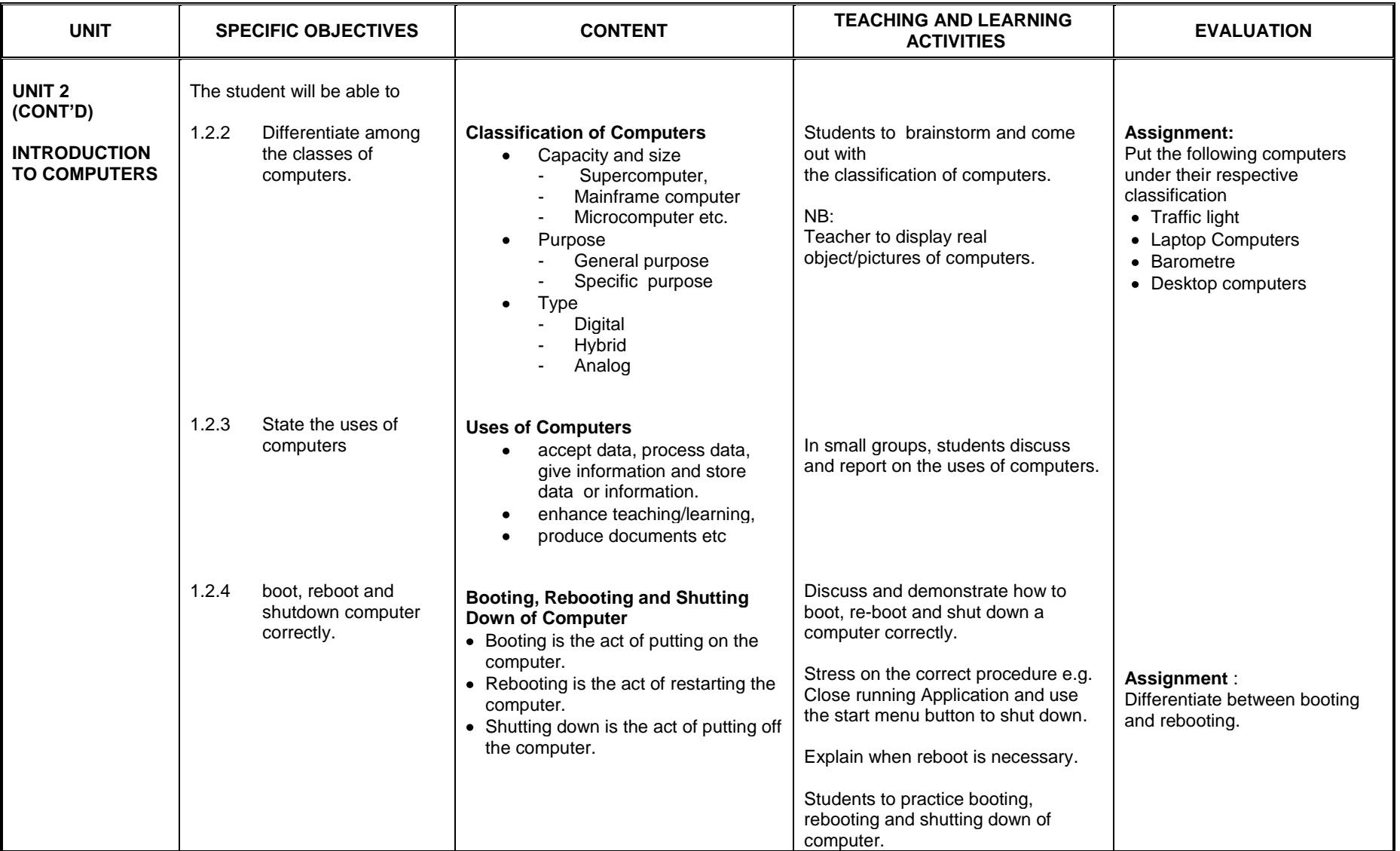

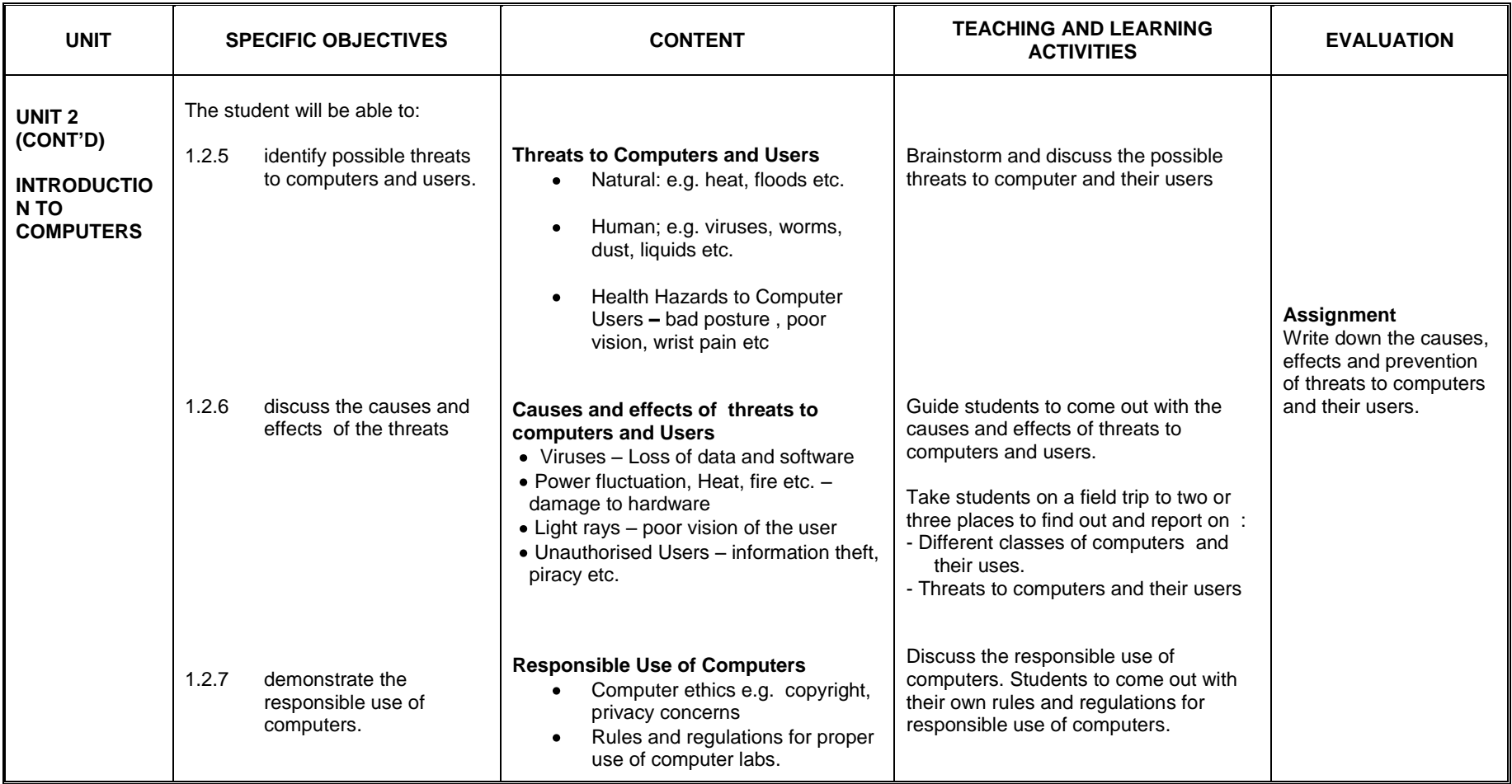

# **SECTION TWO**

# **HARDWARE AND SOFTWARE**

**General Objective**: The student will:

1. recognise the different types of hardware and software and their uses.

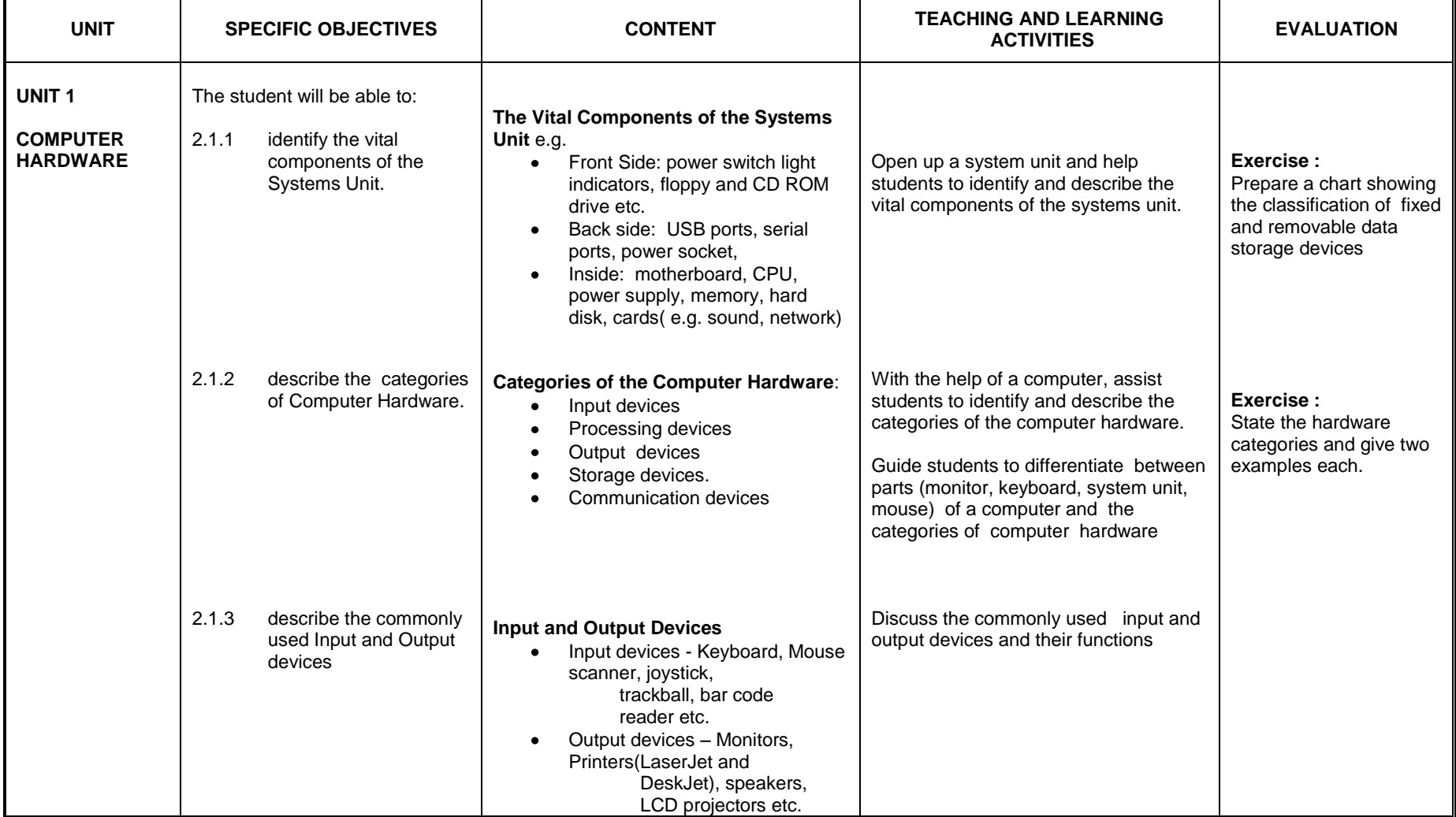

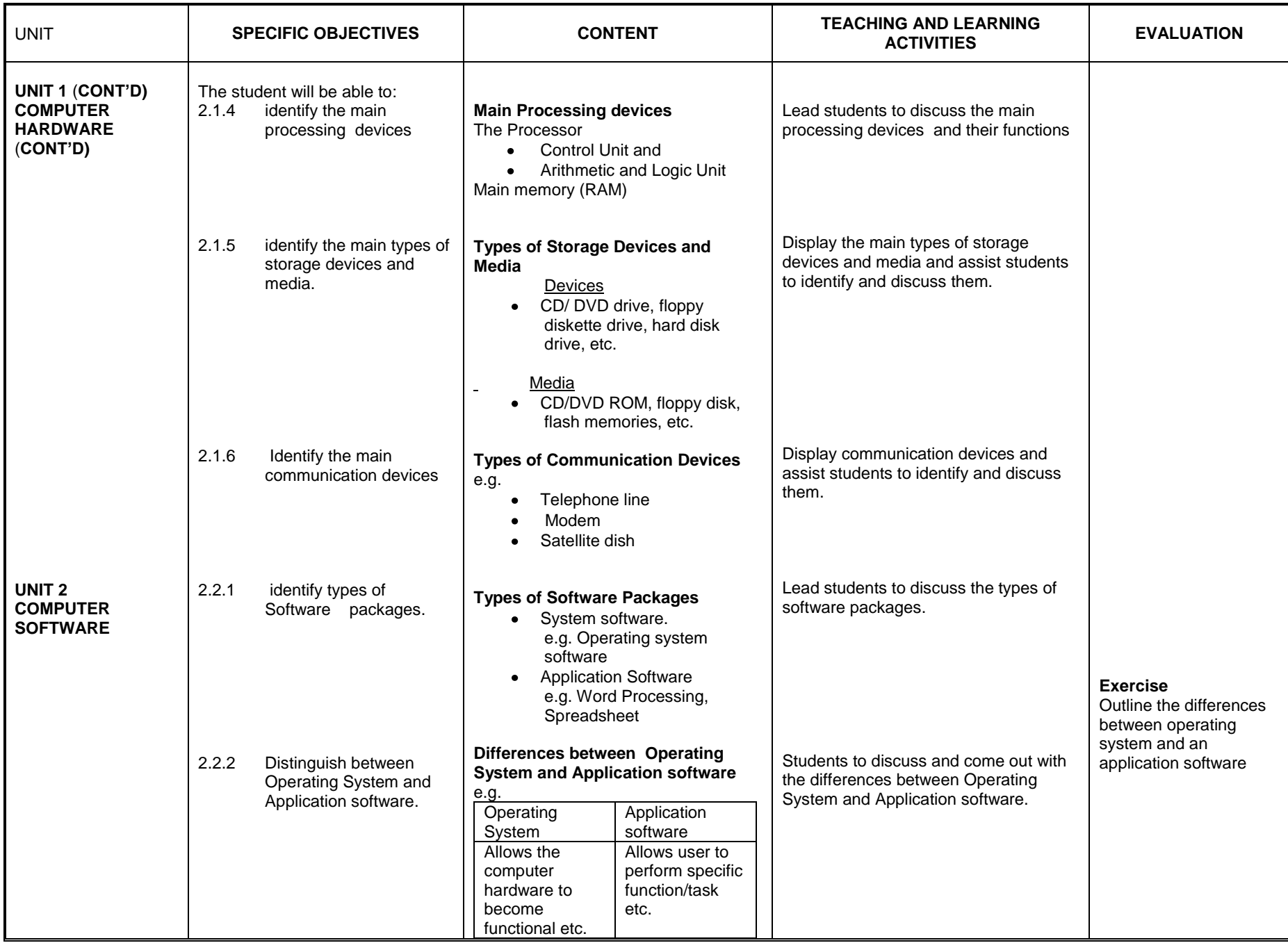

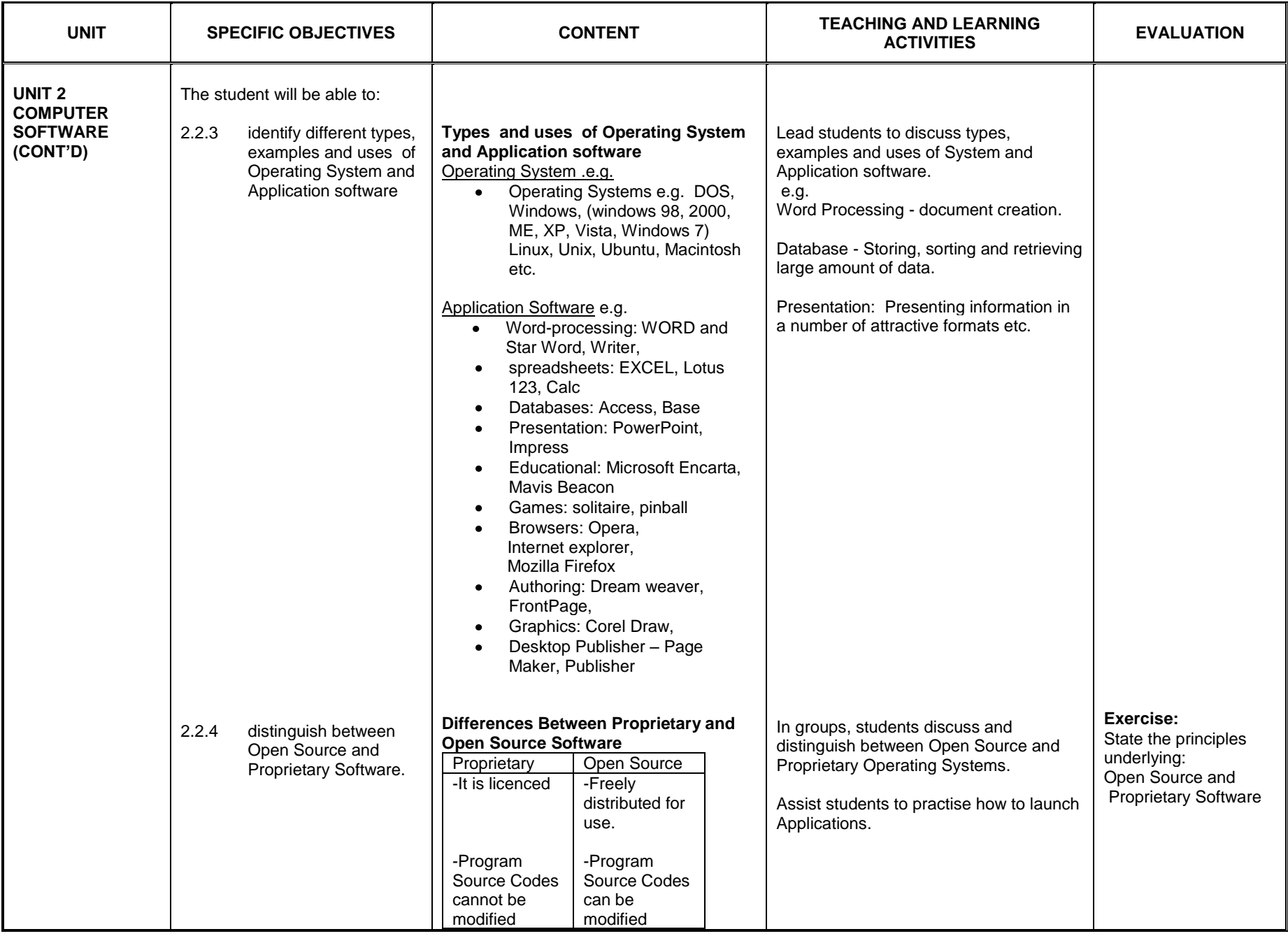

# **SECTION THREE**

# **TYPING SPEED DEVELOPMENT**

## **General Objective**: The student will:

1. improve typing speed and accuracy

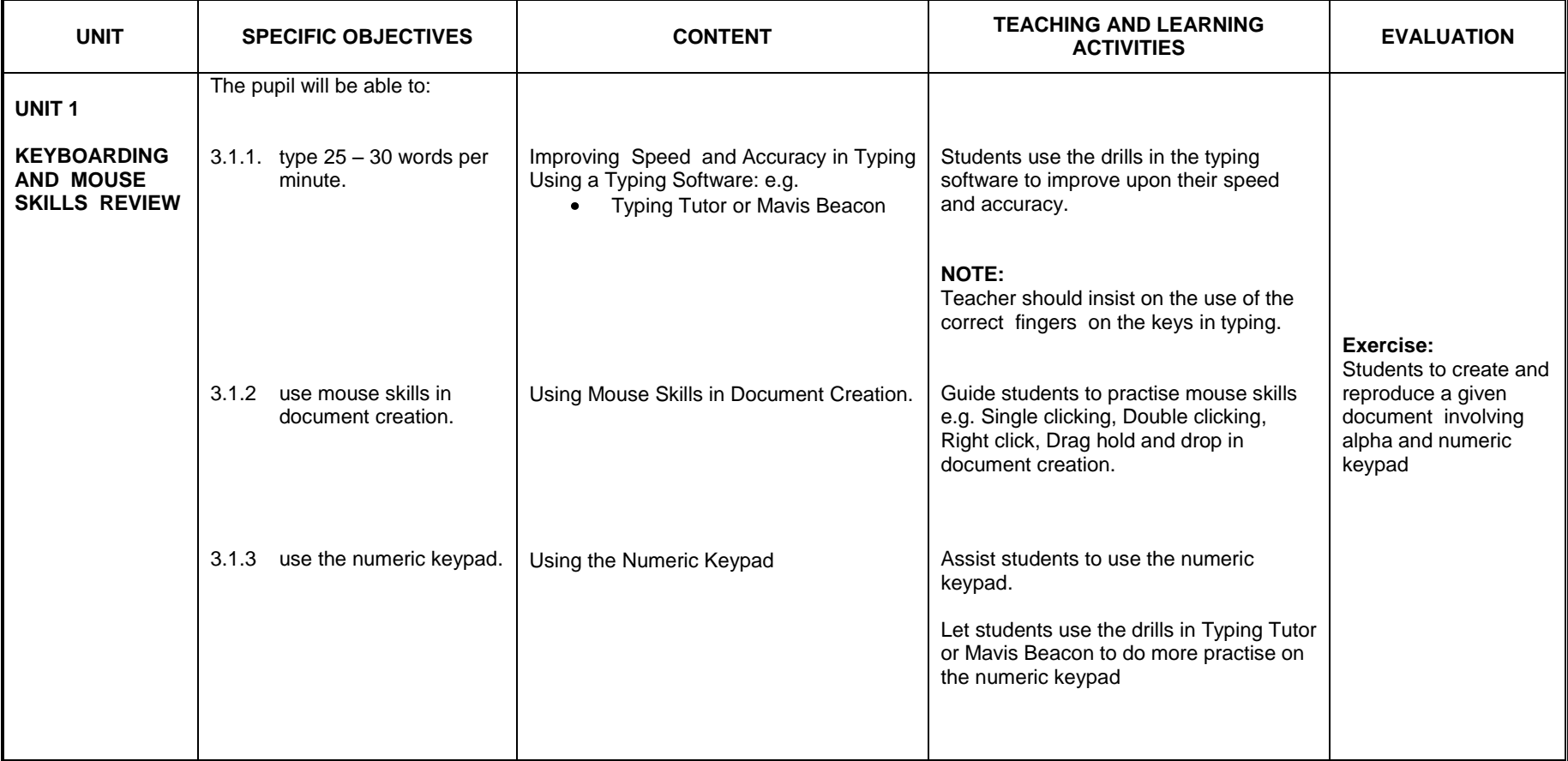

# **SECTION FOUR**

# **WORD PROCESSING APPLICATION**

#### **General Objectives:** The student will:

1. acquire basic skills in creating a document in Word Processing.

2 .format and edit document in a word processing document

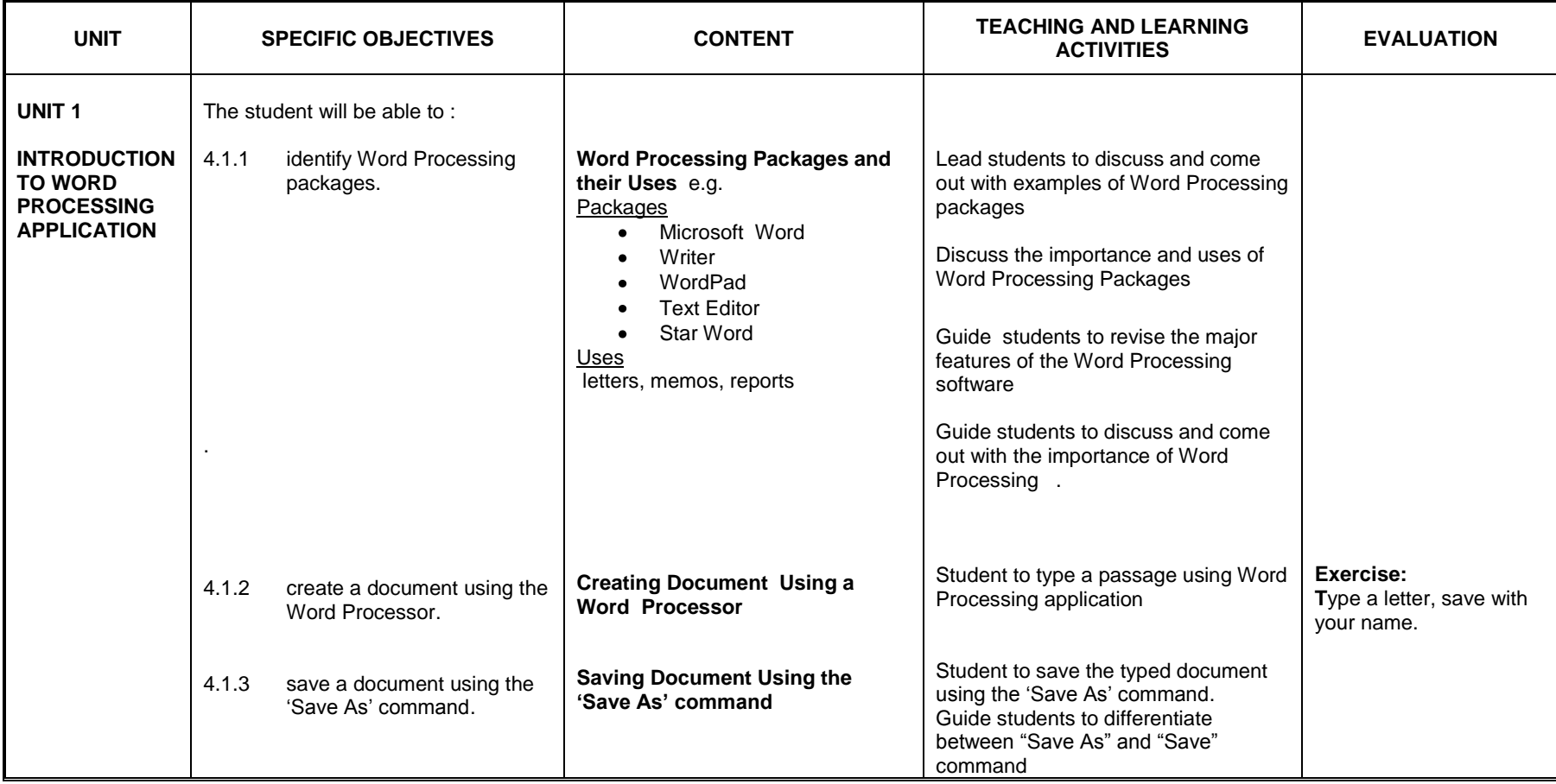

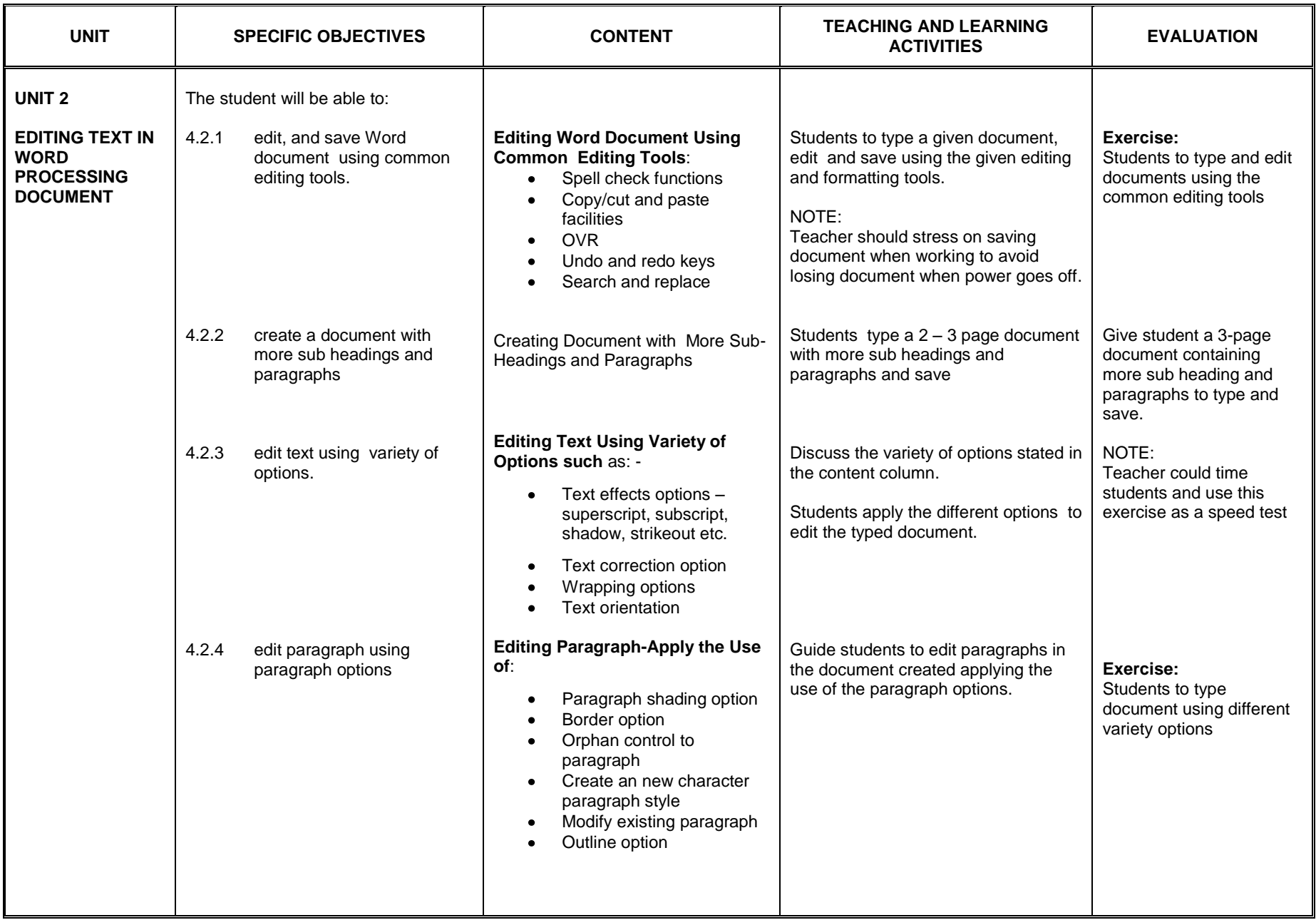

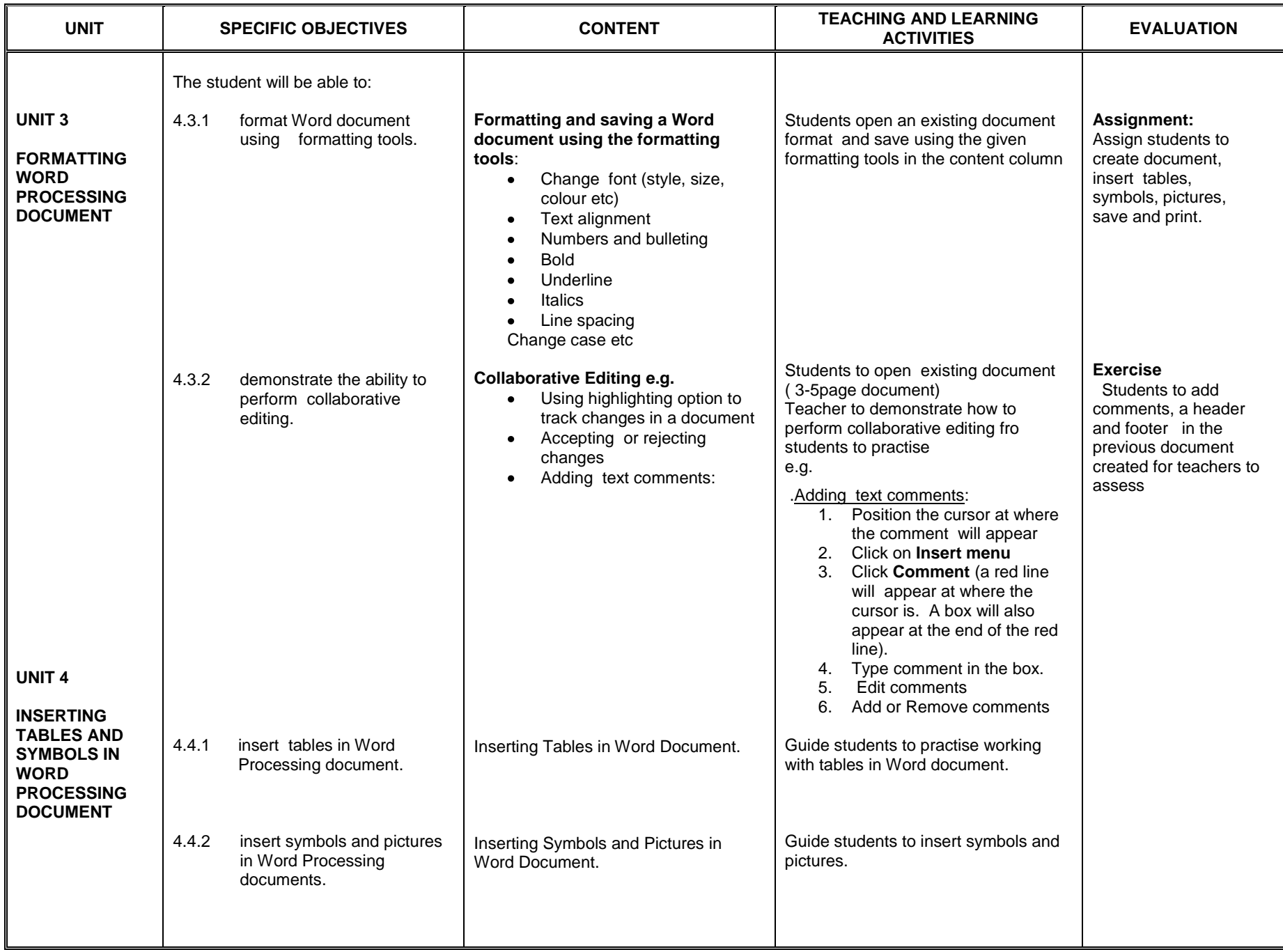

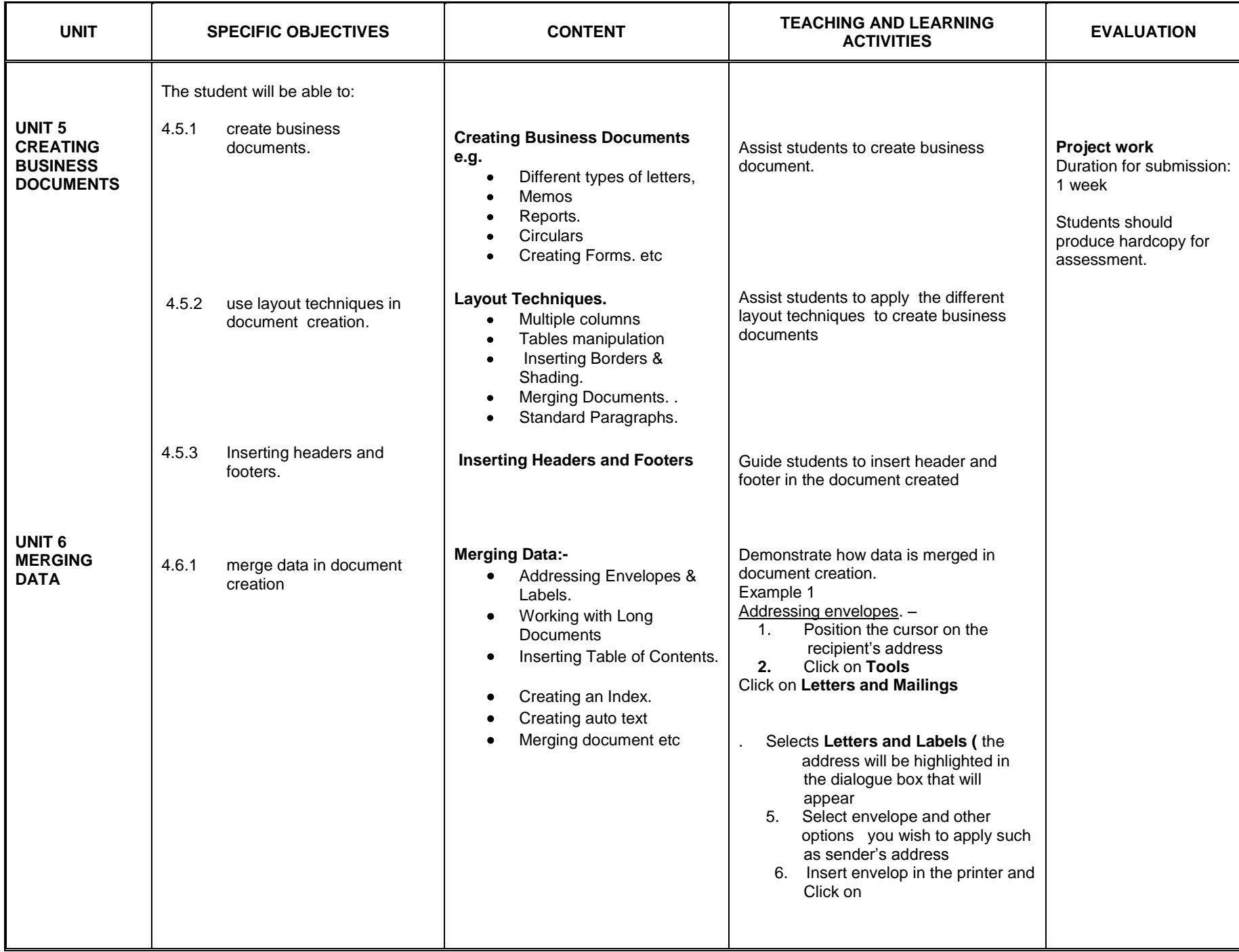

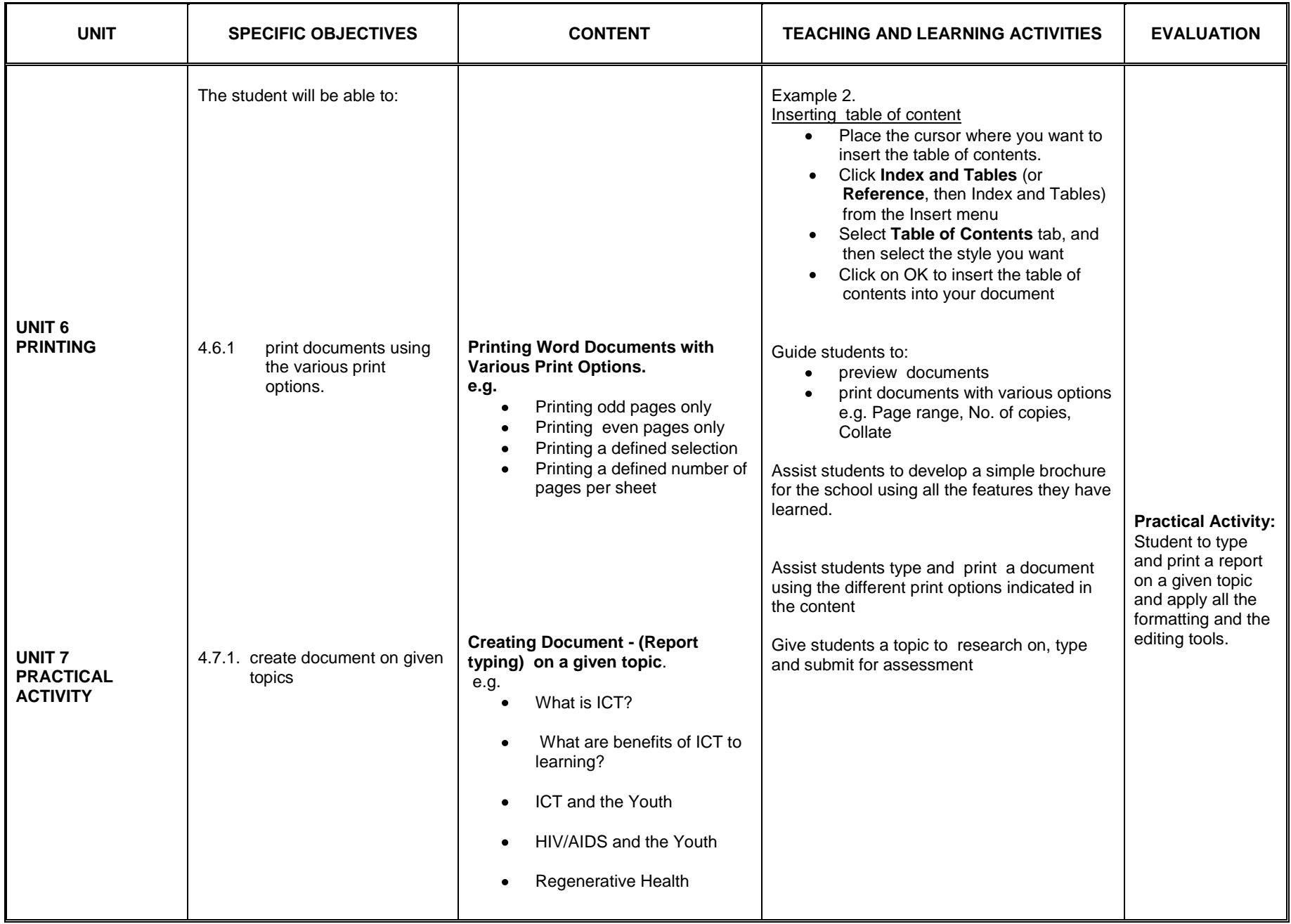

# **SECTION ONE**

# **THE INTERNET**

#### **General objectives**: The student will

- 1. acquire skills in the use of the Internet
- 2. appreciate the importance of using the internet.

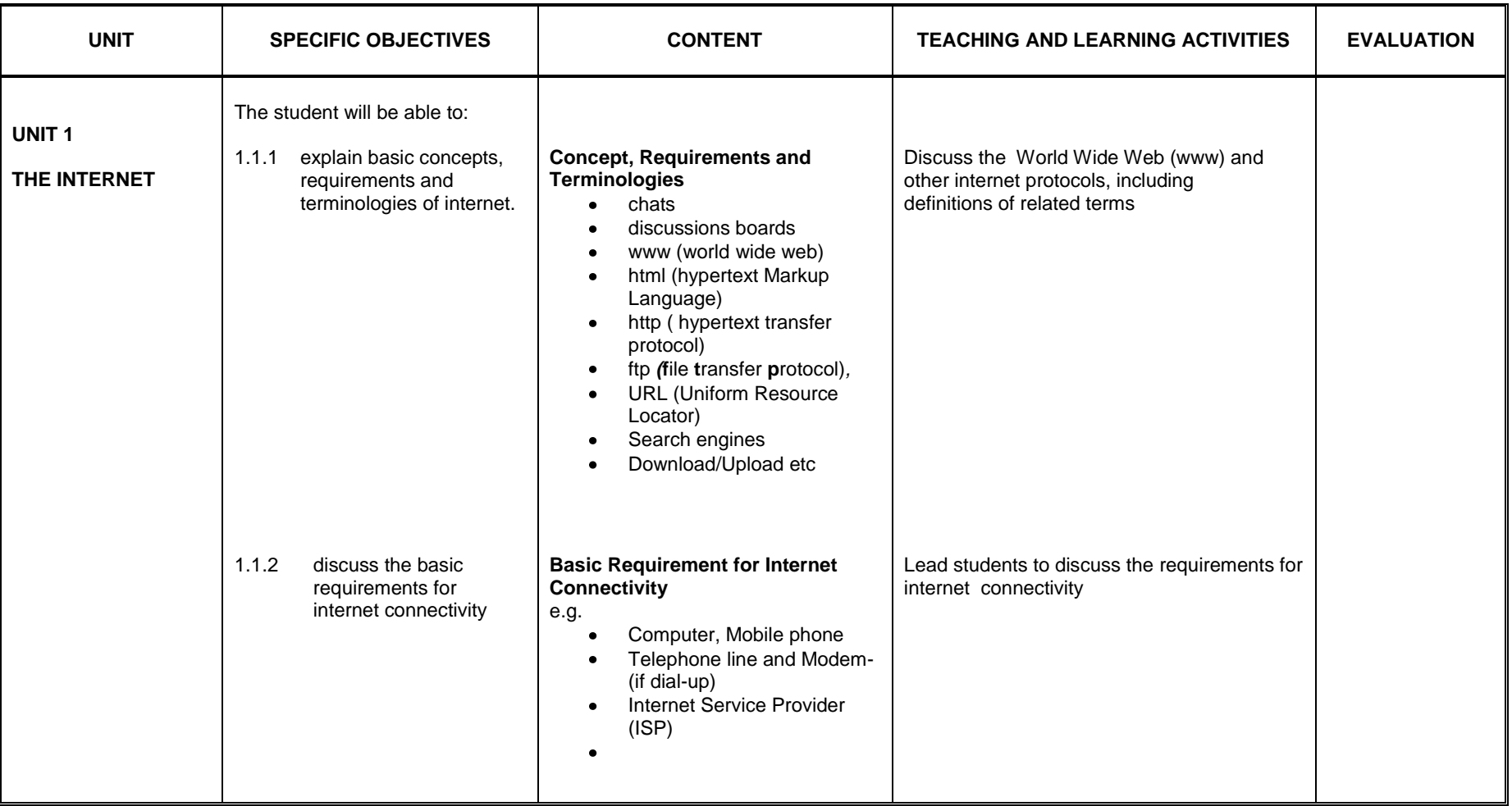

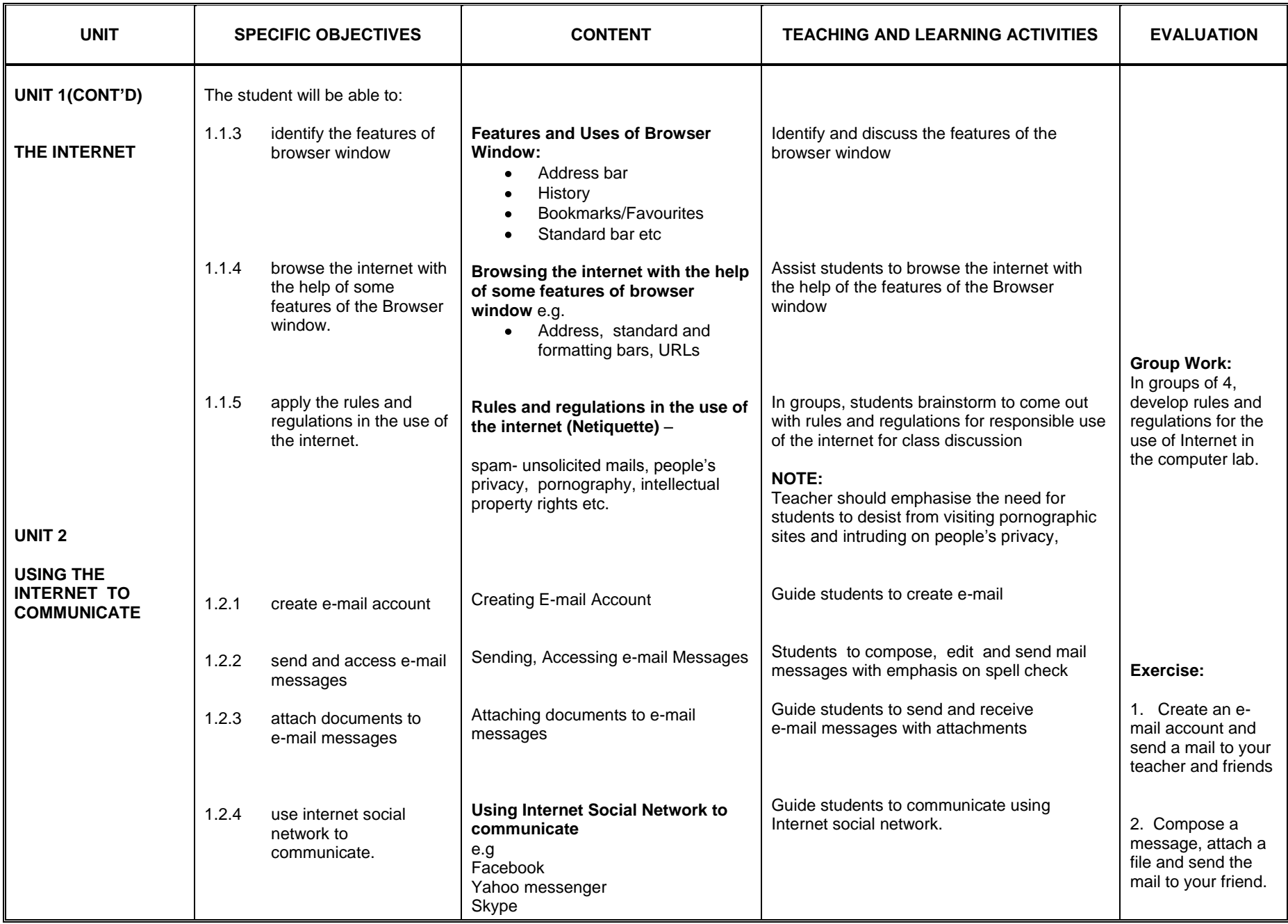

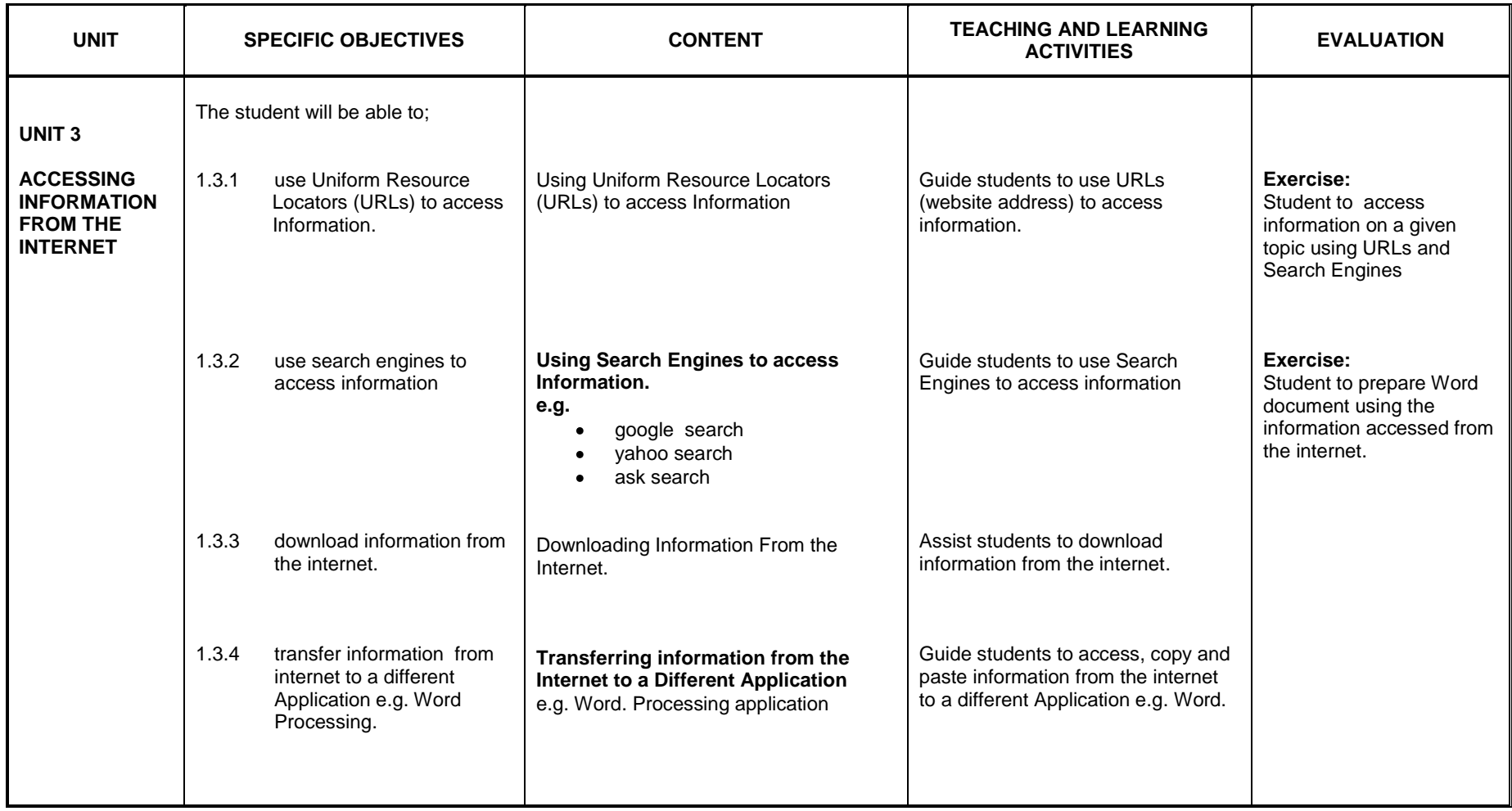

## **SECTION TWO SPREADSHEEET APPLICATION**

## **General Objectives**: The student will:

- 1. acquire basic skills in using Spreadsheet packages.
- 2. appreciate the importance of spreadsheet in data management.

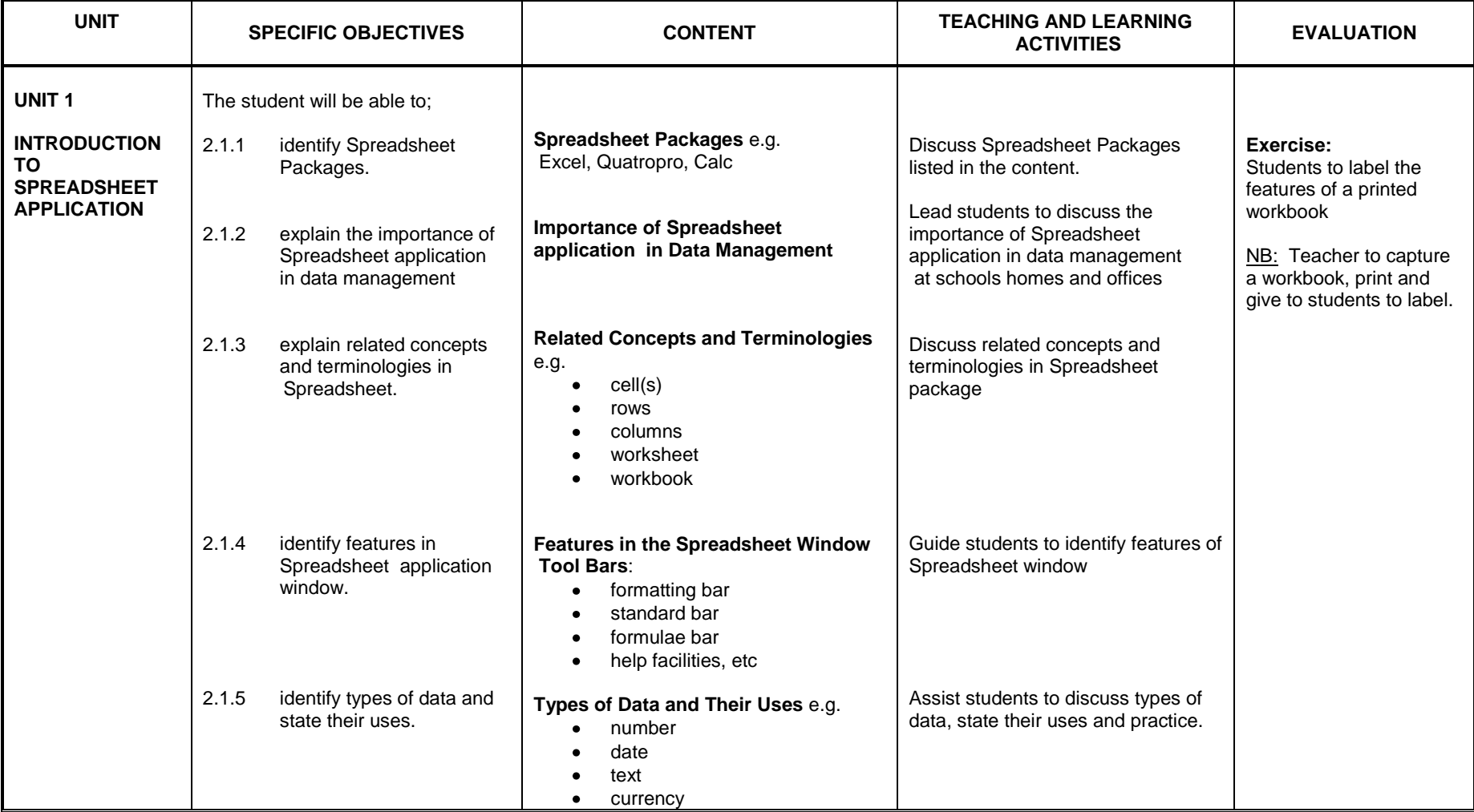

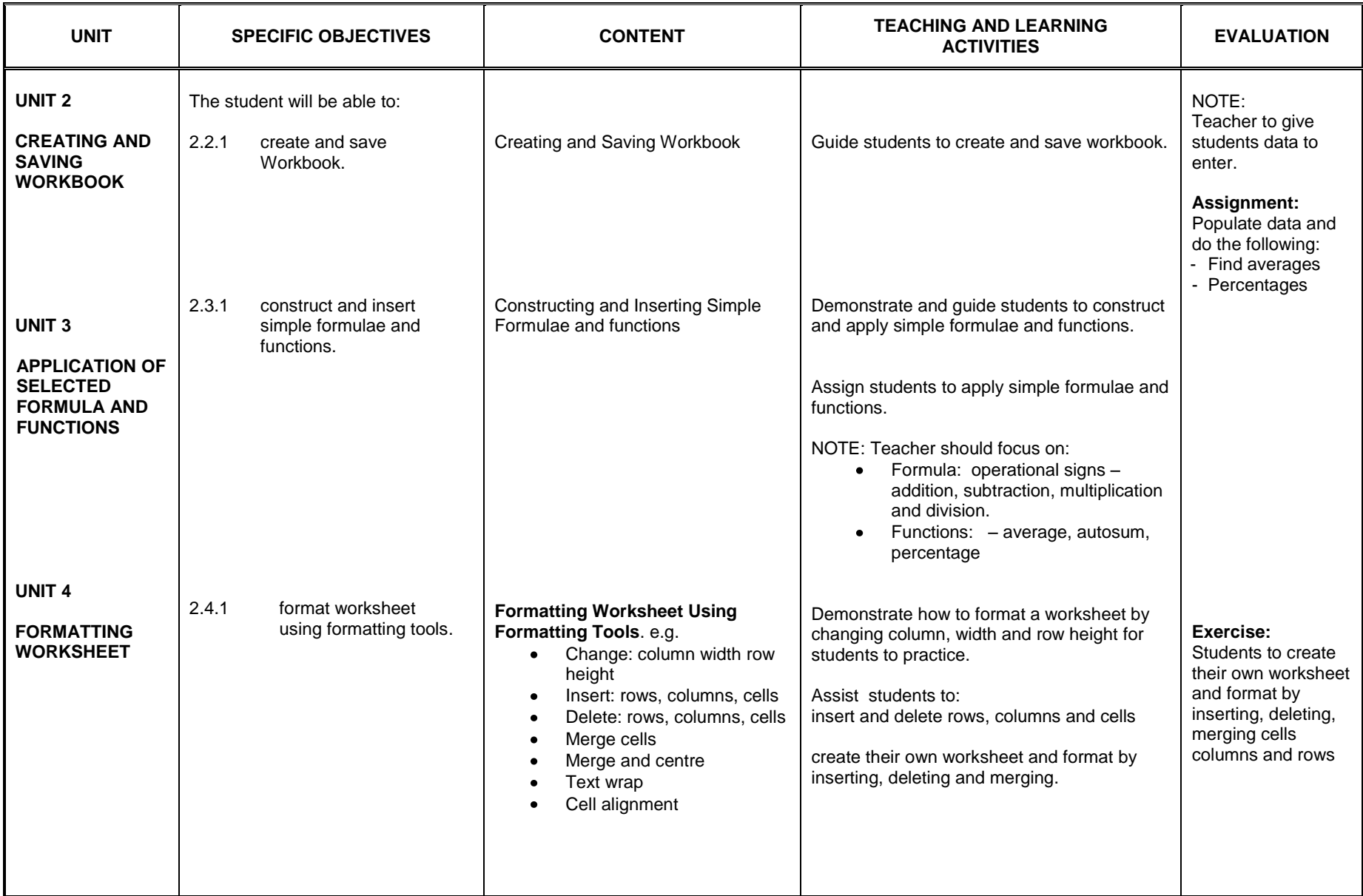

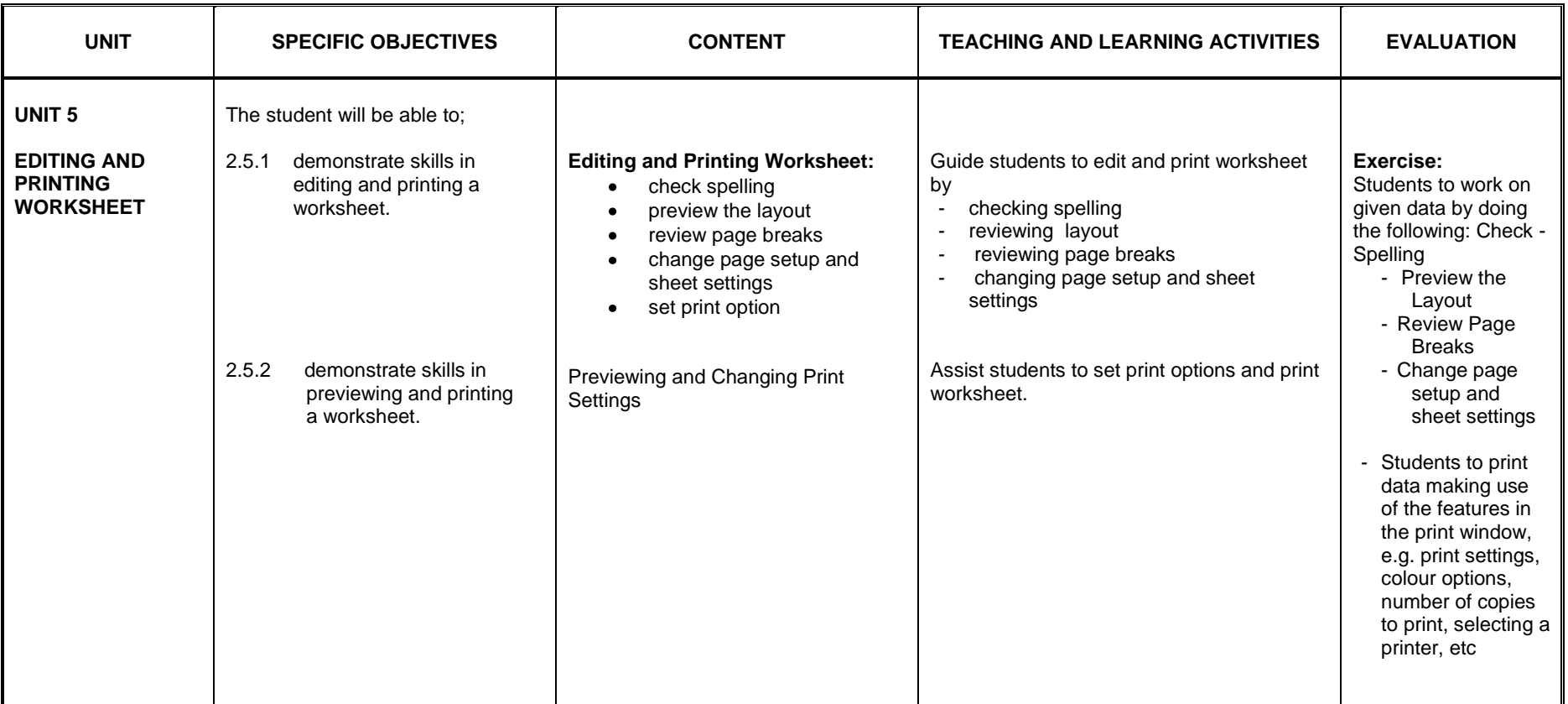

# **SECTION THREE**

# **PRESENTATION APPLICATION**

#### **General Objectives**: The student will:

1. acquire basic skills in developing presentations using Presentation Application

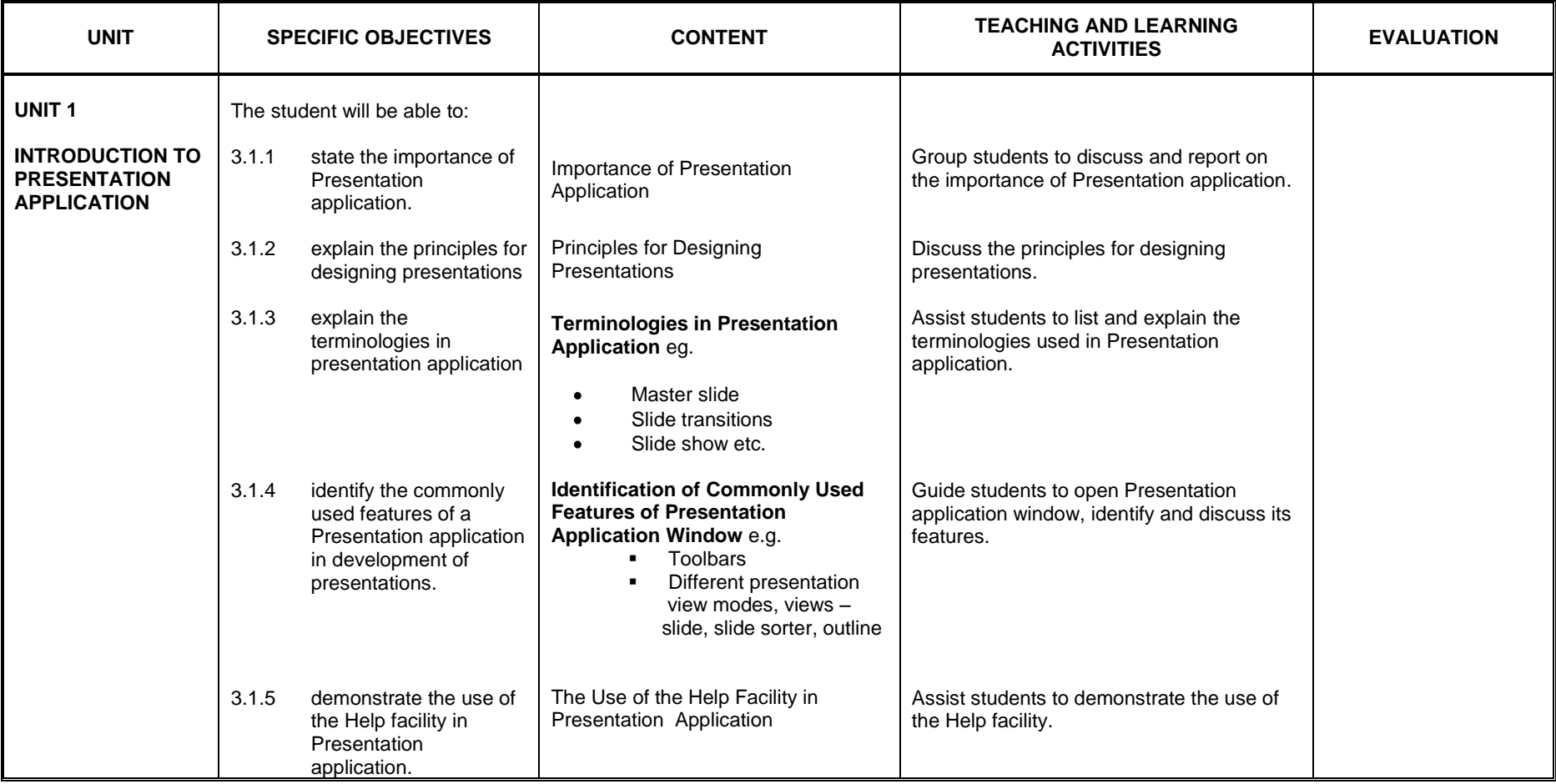

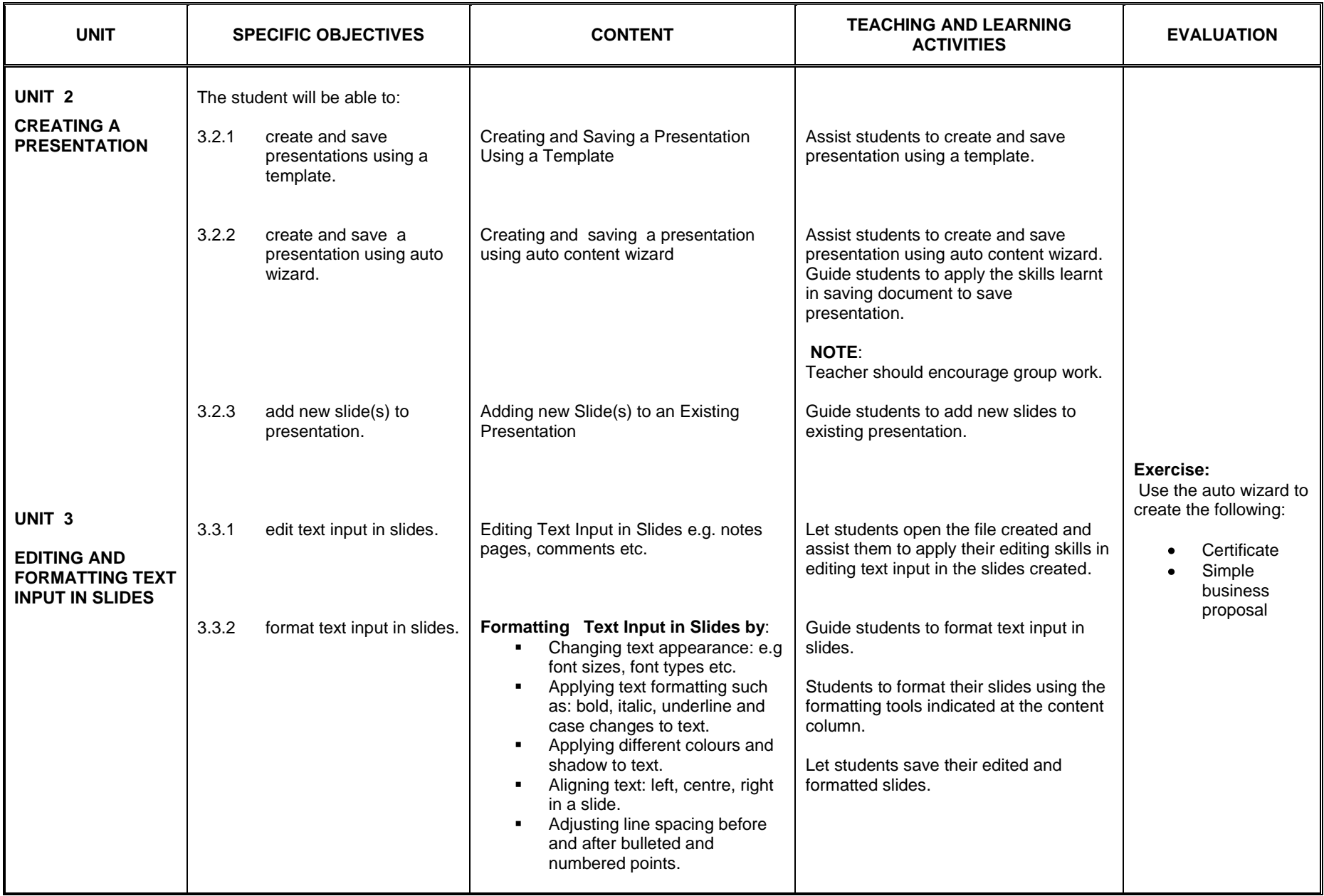

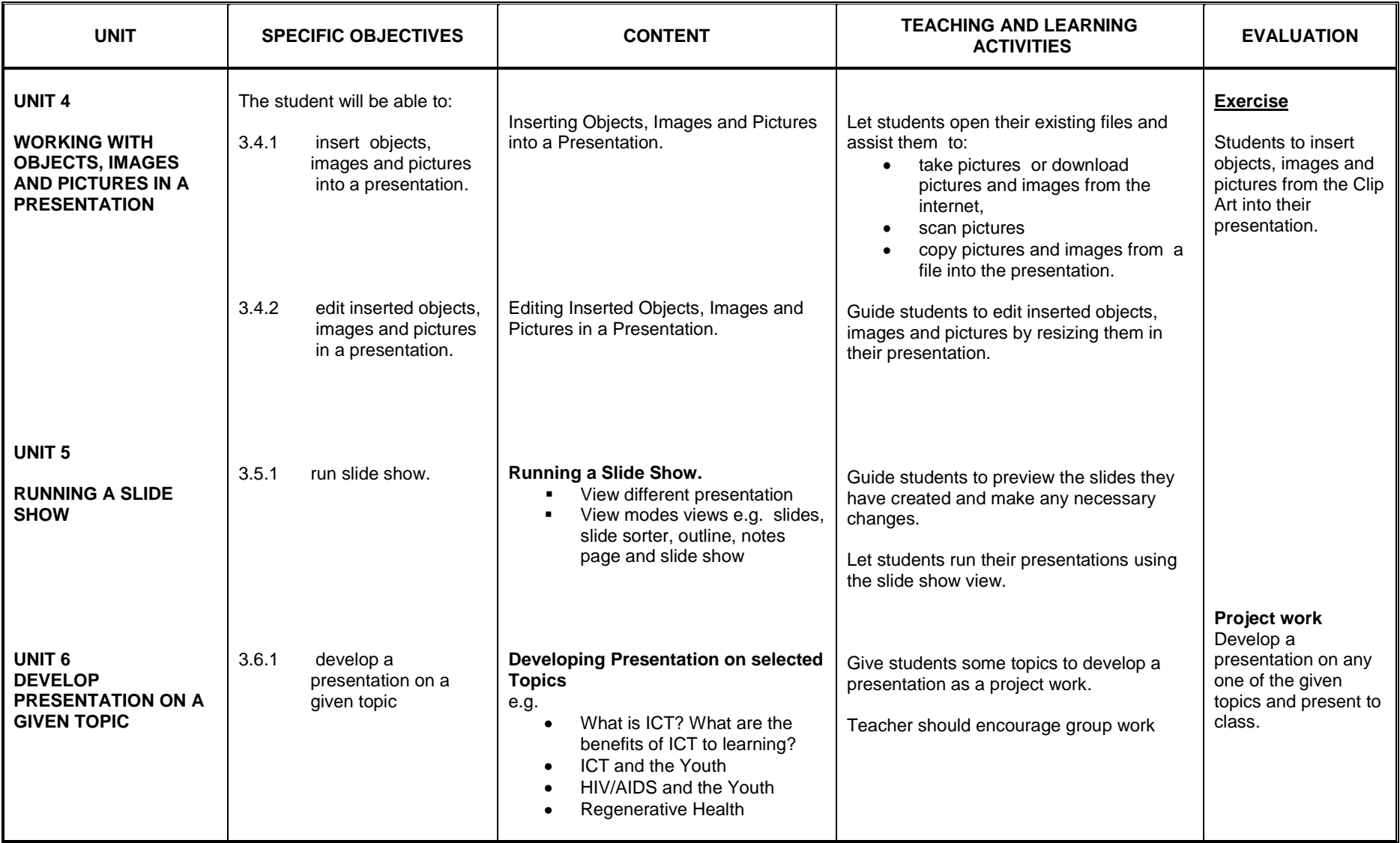

# **SECTION FOUR**

# **PRESENTATION APPLICATION - MASTER SLIDES**

#### **General Objectives**: The student will:

1. acquire basic skills in working on master slides and delivering presentations.

2. acquire the skills in developing organisation chart

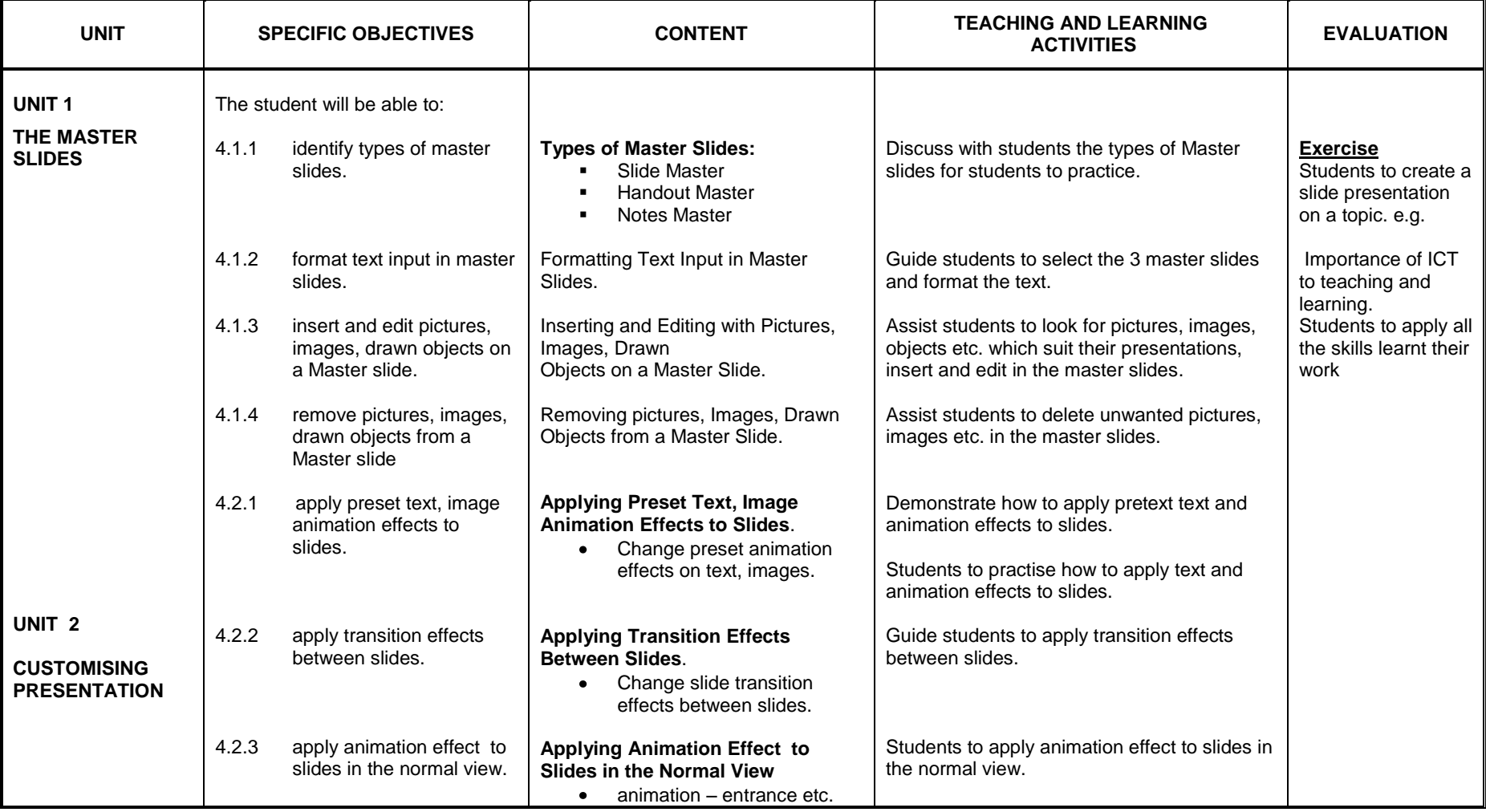

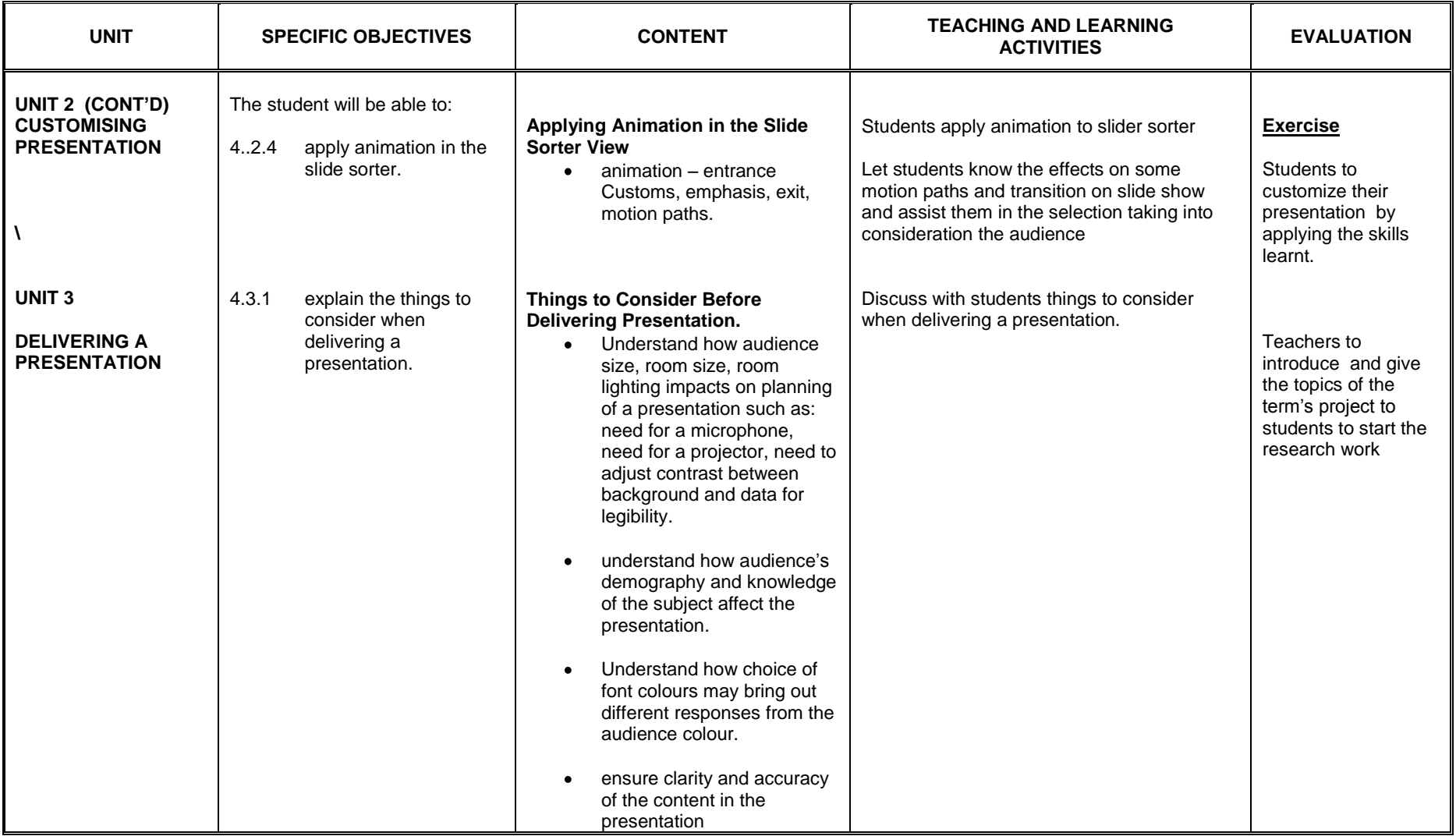

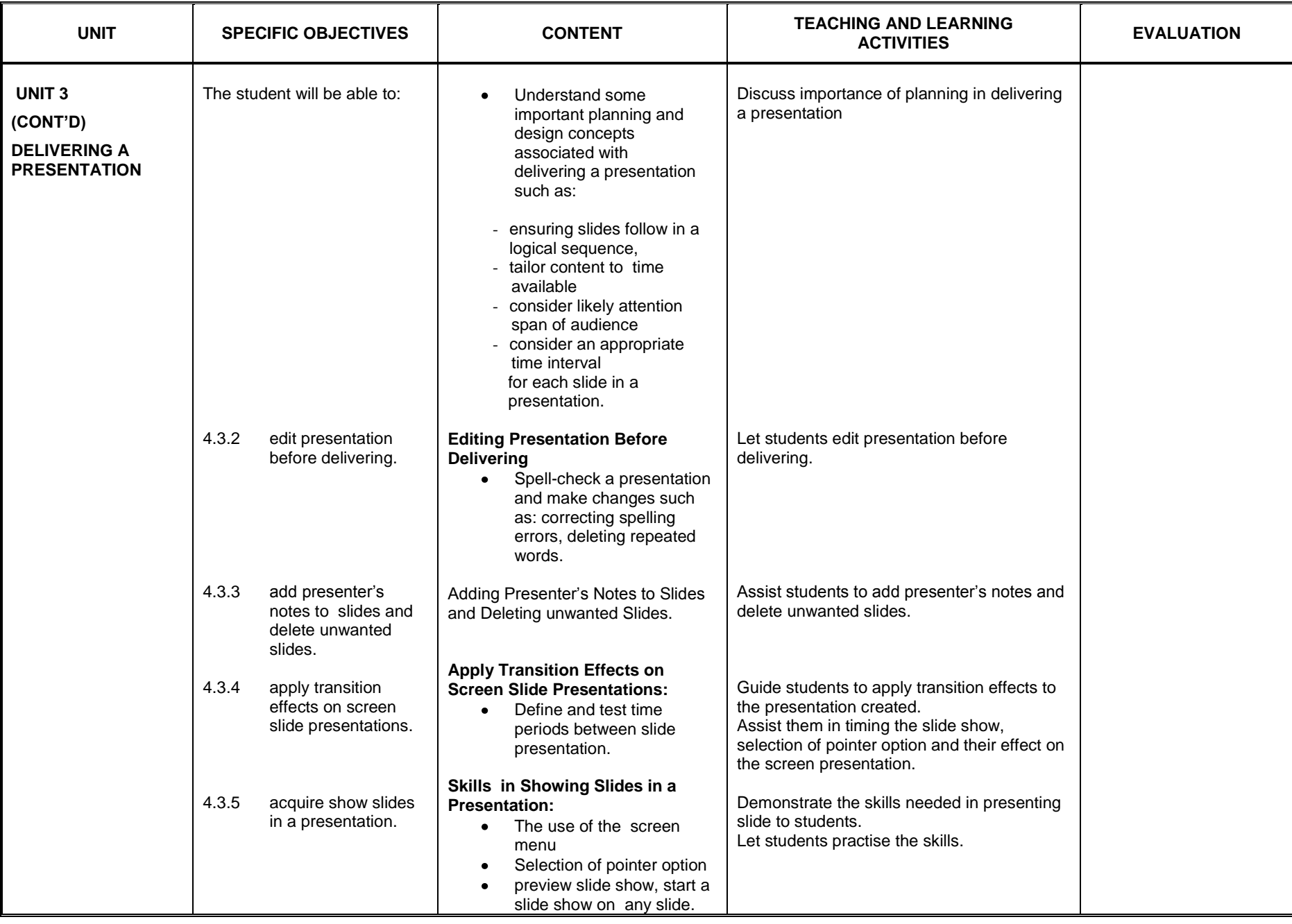

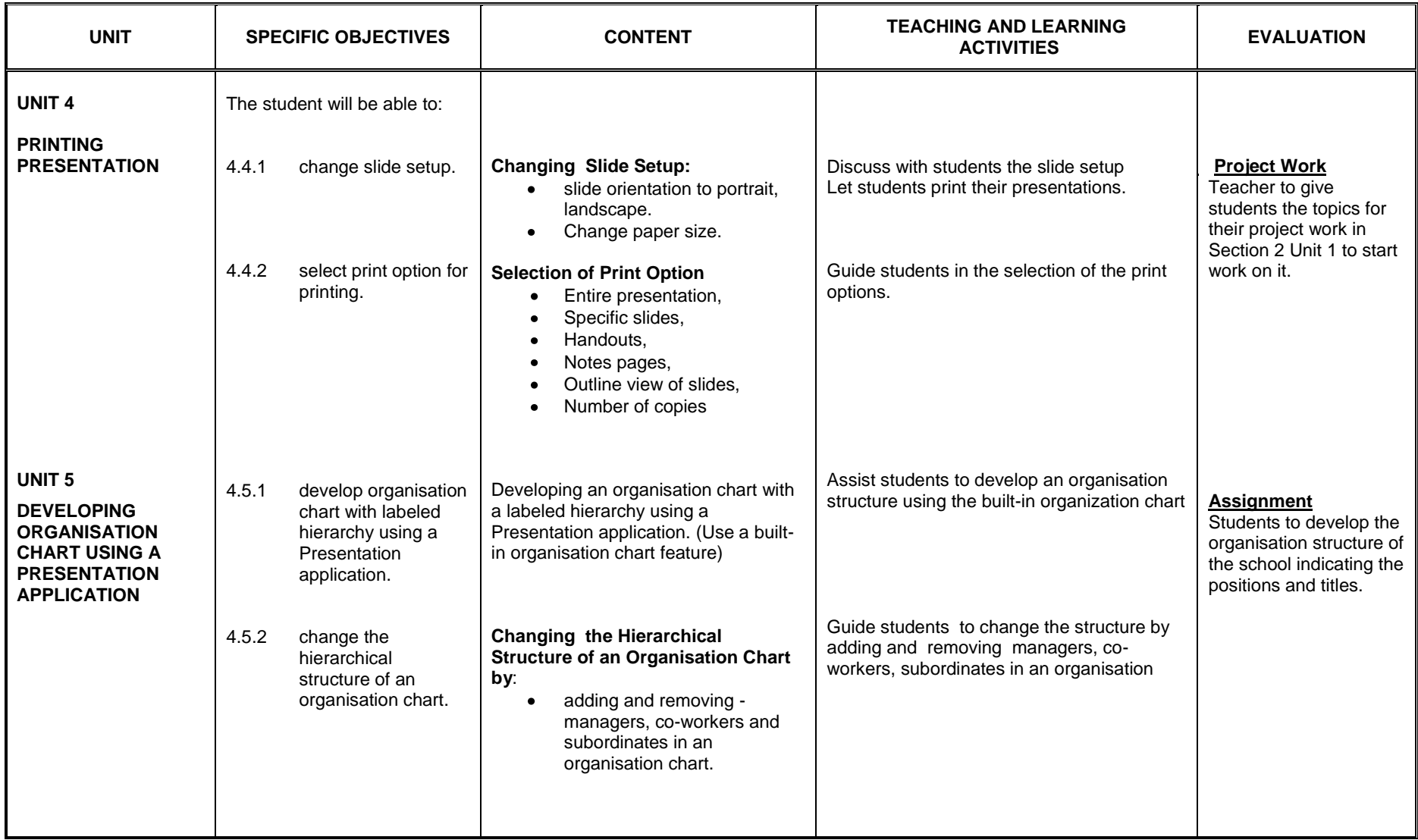

# **SECTION FIVE**

# **APPLICATION OF ICT LITERACY SKILLS**

General Objectives: The student will:

- 1. apply the acquired ICT literacy skills in solving everyday challenges
- 2. use the acquired ICT literacy skills to enhance learning of other subjects
- 3. exhibit 21<sup>st</sup> century skills in academic and social life

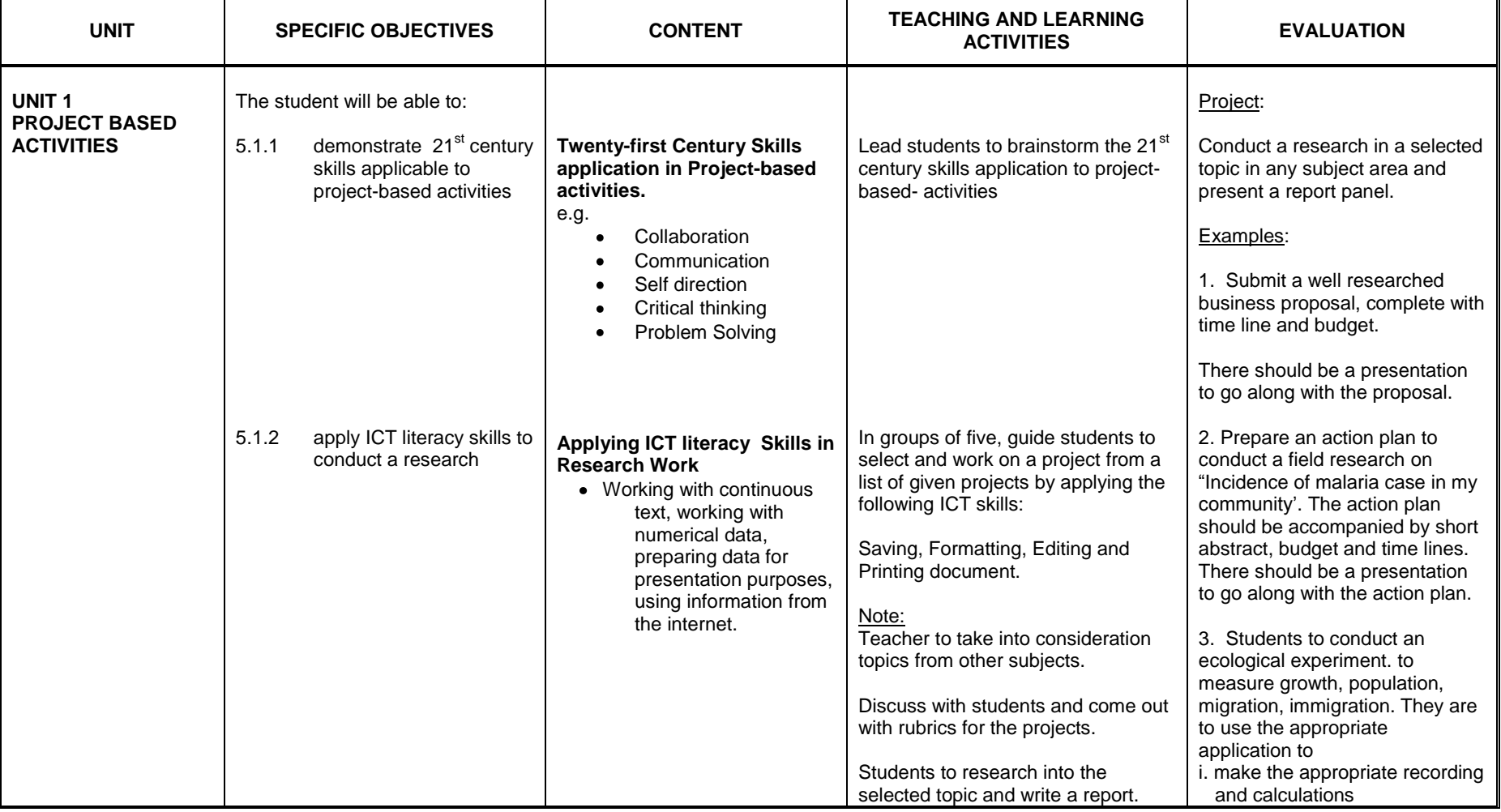

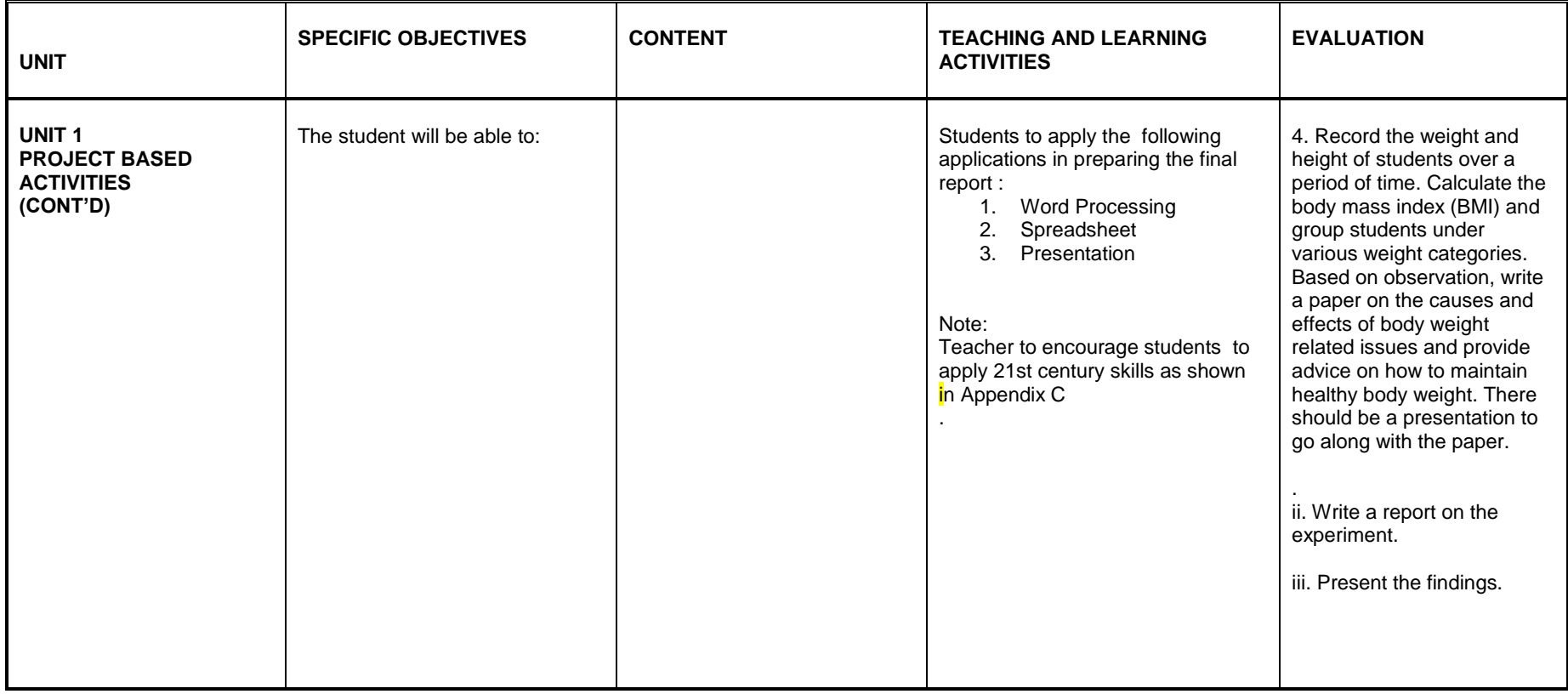

# **APPENDIX A**

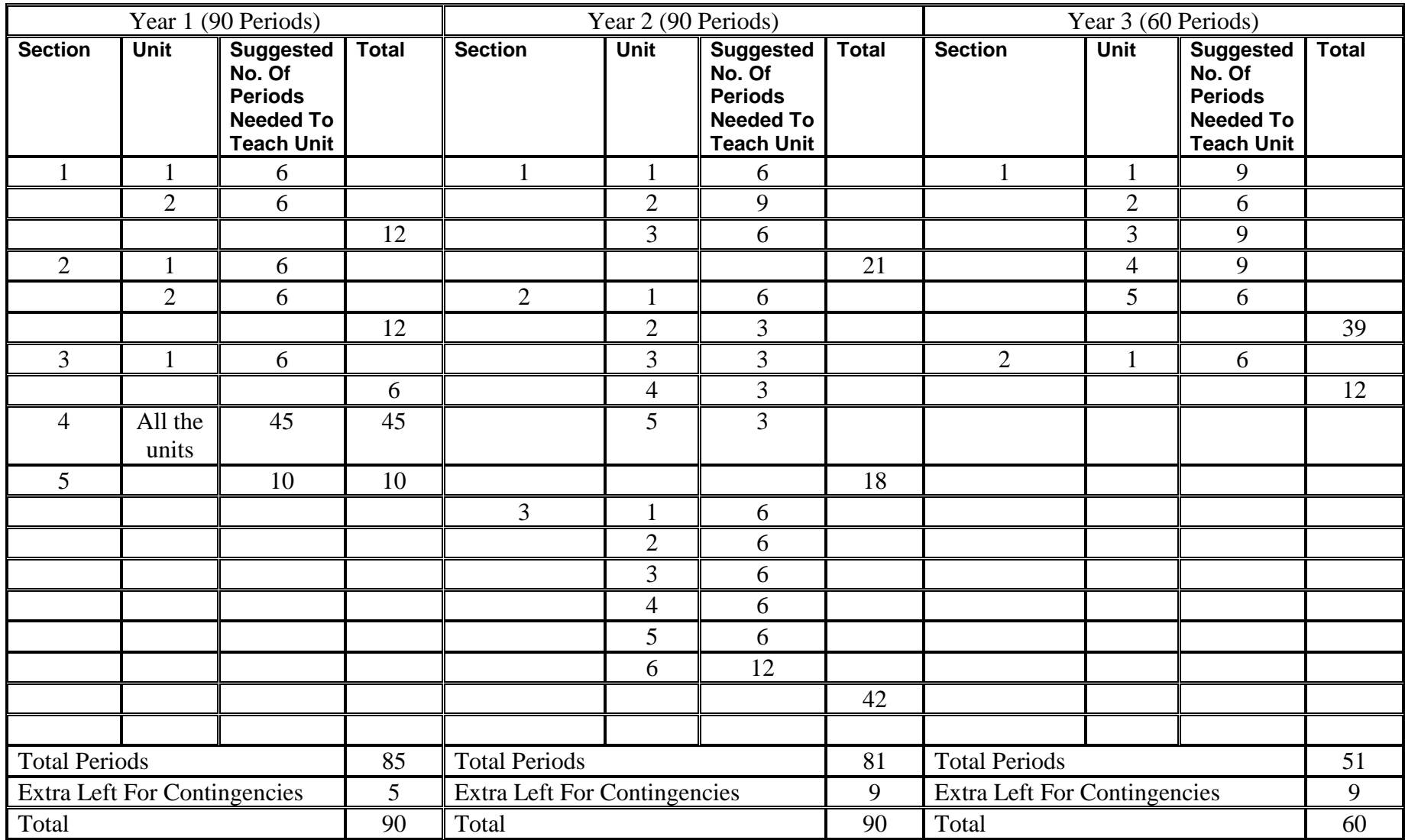

# **APPENDIX B**

# Blooms Digital Taxonomy

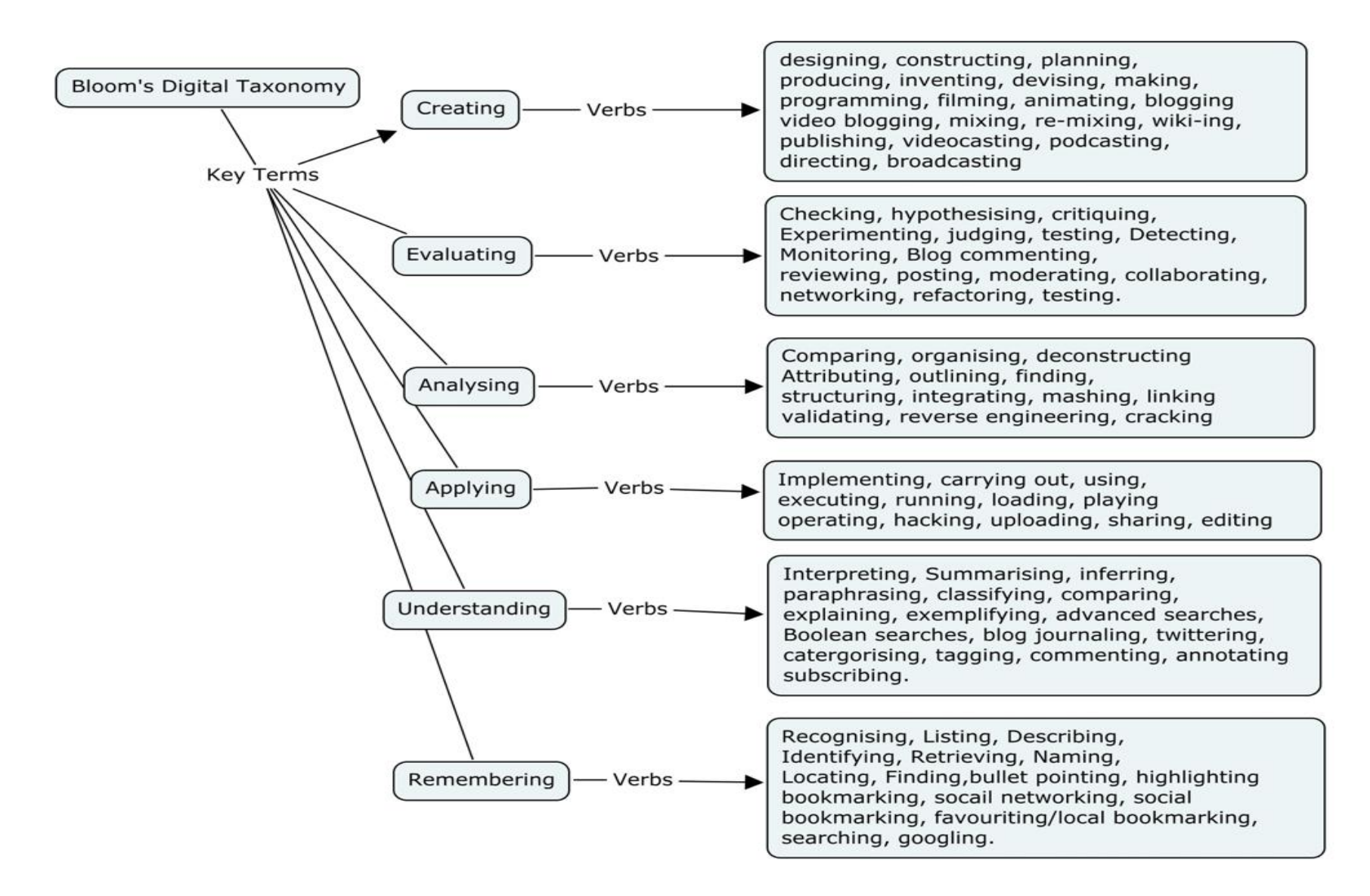

Source: Churches A, 2007, Edorigami, blooms taxonomy and digital approaches http://edorigami.wikispaces.com/Bloom%27s+and+ICT+tools

# **APPENDIX C**

# **21st Century Skills**

The 21st century skills as identified by the Partnership for 21st Century Skills $_1$ 

# **LEARNING AND INNOVATION SKILLS**

# **Creativity and Innovation**

- Demonstrating originality and inventiveness in work
- Developing, implementing and communicating new ideas to others
- Being open and responsive to new and diverse perspectives
- Acting on creative ideas to make a tangible and useful contribution to the domain in which the innovation occurs

# **Critical Thinking and Problem Solving**

- Exercising sound reasoning in understanding
- Making complex choices and decisions
- Understanding the interconnections among systems
- Identifying and asking significant questions that clarify various points of view and lead to better solutions
- Framing, analyzing and synthesizing information in order to solve problems and answer questions

# **Communication and Collaboration**

- Articulating thoughts and ideas clearly and effectively through speaking and writing
- Demonstrating ability to work effectively with diverse teams
- Exercising flexibility and willingness to be helpful in making necessary compromises to accomplish a common goal
- Assuming shared responsibility for collaborative work

# **INFORMATION, MEDIA AND TECHNOLOGY SKILLS**

### **Information Literacy**

- Accessing information efficiently and effectively, evaluating information critically and competently and using information accurately and creatively for the issue or problem at hand
- Possessing a fundamental understanding of the ethical/legal issues surrounding the access and use of information

### **Media Literacy**

- Understanding how media messages are constructed, for what purposes and using which tools, characteristics and conventions
- Examining how individuals interpret messages differently, how values and points of view are included or excluded and how media can influence beliefs and behaviors
- Possessing a fundamental understanding of the ethical/legal issues surrounding the access and use of information

# **ICT (Information, Communications and Technology) Literacy**

- Using digital technology, communication tools and/or networks appropriately to access, manage, integrate, evaluate and create information in order to function in a knowledge economy
- Using technology as a tool to research, organize, evaluate and communicate information, and the possession of a fundamental understanding of the ethical/legal issues surrounding the access and use of information

# **LIFE AND CAREER SKILLS**

# **Flexibility and Adaptability**

- Adapting to varied roles and responsibilities
- Working effectively in a climate of ambiguity and changing priorities

# **Initiative and Self-Direction**

- Monitoring one's own understanding and learning needs
- Going beyond basic mastery of skills and/or curriculum to explore and expand one's own learning and opportunities to gain expertise
- Demonstrating initiative to advance skill levels towards a professional level
- Defining, prioritizing and completing tasks without direct oversight
- Utilizing time efficiently and managing workload
- Demonstrating commitment to learning as a lifelong process

# **Social and Cross-Cultural Skills**

- Working appropriately and productively with others
- Leveraging the collective intelligence of groups when appropriate
- Bridging cultural differences and using differing perspectives to increase innovation and the quality of work

# **Productivity and Accountability**

- Setting and meeting high standards and goals for delivering quality work on time
- Demonstrating diligence and a positive work ethic (e.g., being punctual and reliable)

# **Leadership and Responsibility**

- Using interpersonal and problem-solving skills to influence and guide others toward a goal
- Leveraging strengths of others to accomplish a common goal
- Demonstrating integrity and ethical behavior
- Acting responsibly with the interests of the larger community in mind

Source: Partnership for 21st Century Skills (www.21stcenturyskills.org).